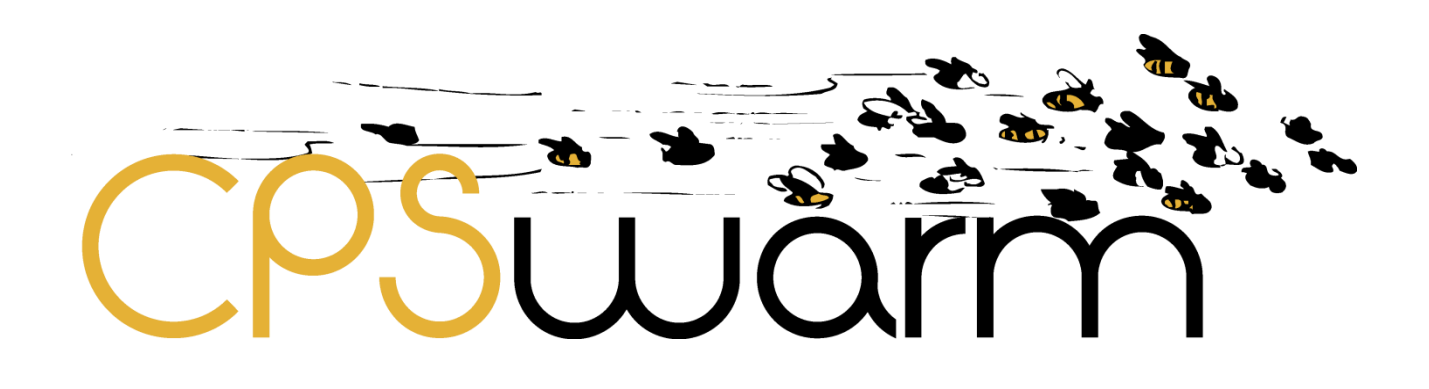

# **D8.7 – INITIAL VALIDATION RESULTS**

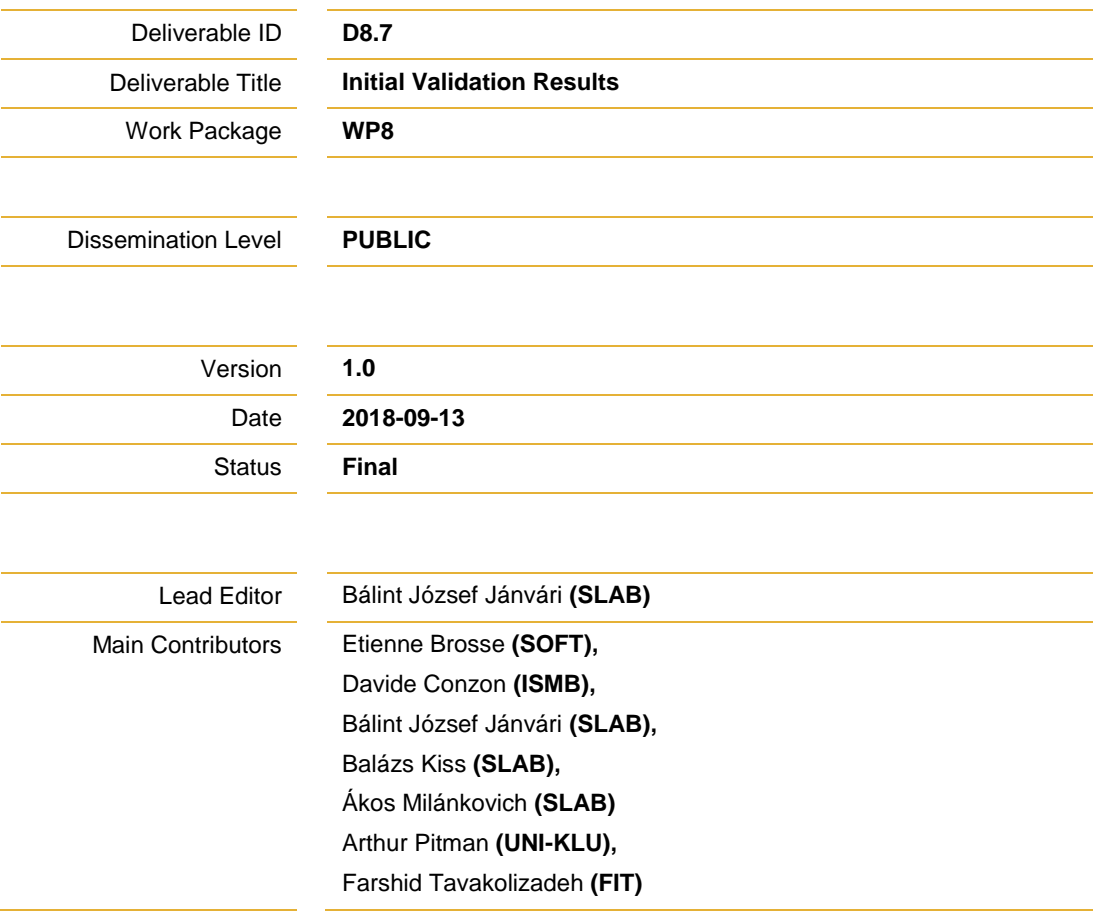

**Published by the CPSwarm Consortium**

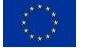

This project has received funding from the European Union's Horizon 2020 research and innovation programme under grant agreement No. 731946.

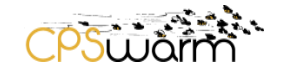

## <span id="page-1-0"></span>**Document History**

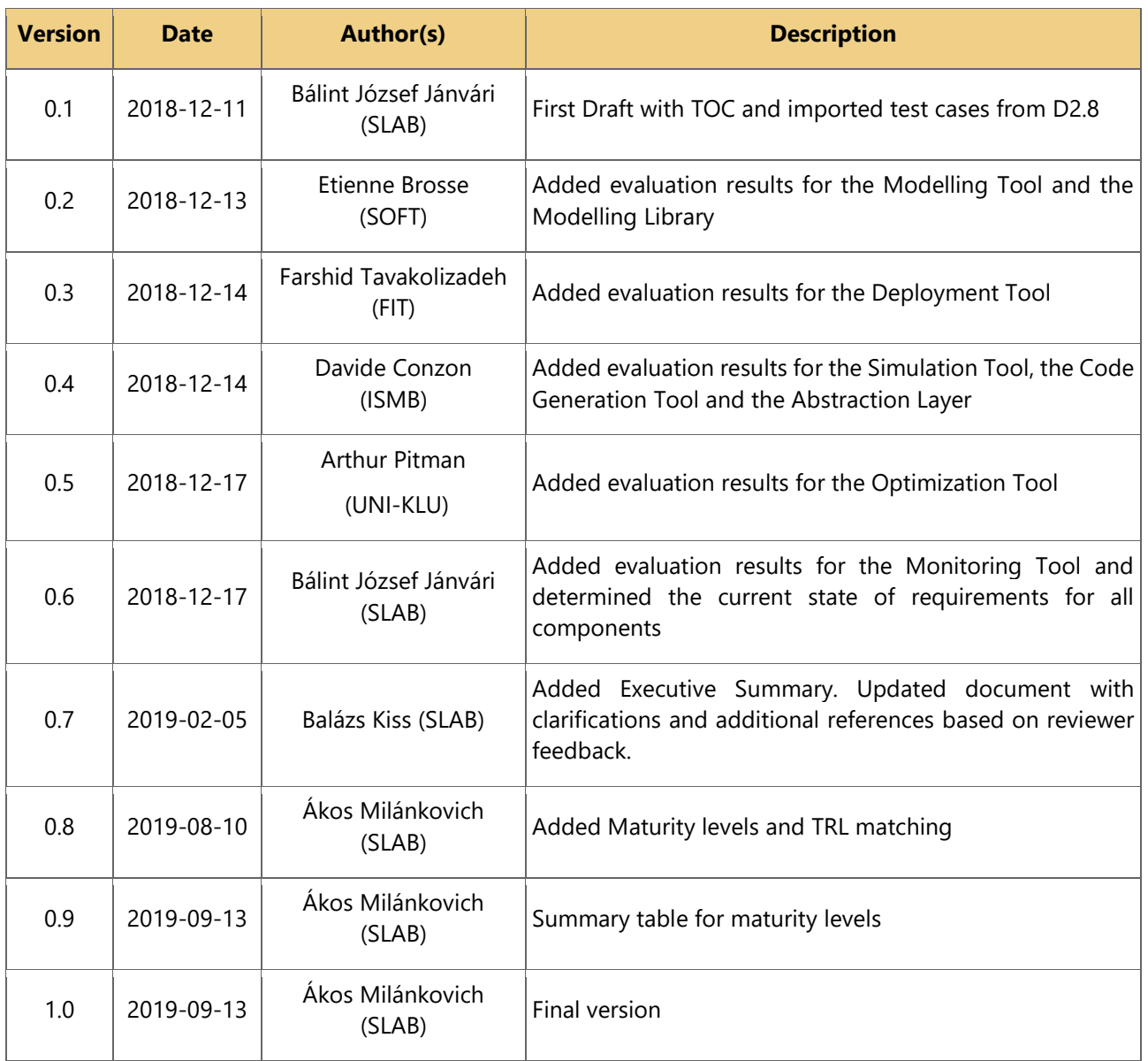

## **Internal Review History**

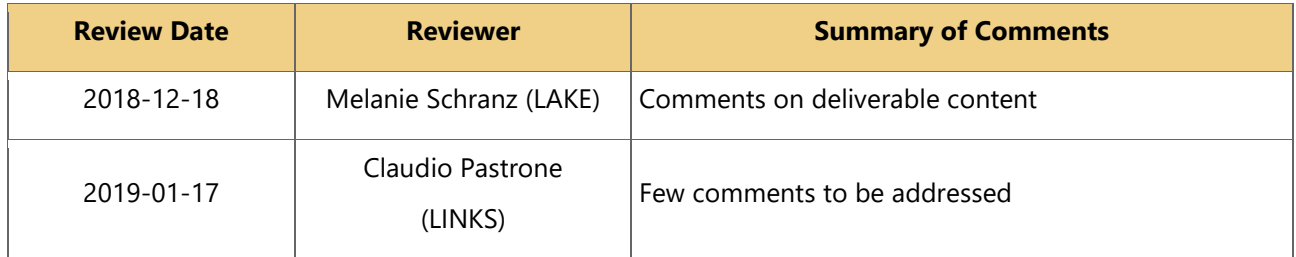

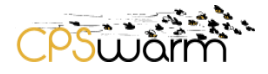

<u>and the state of the state of the state of the state of the state of the state of the state of the state of the state of the state of the state of the state of the state of the state of the state of the state of the state</u>

## <span id="page-2-0"></span>**Table of Contents**

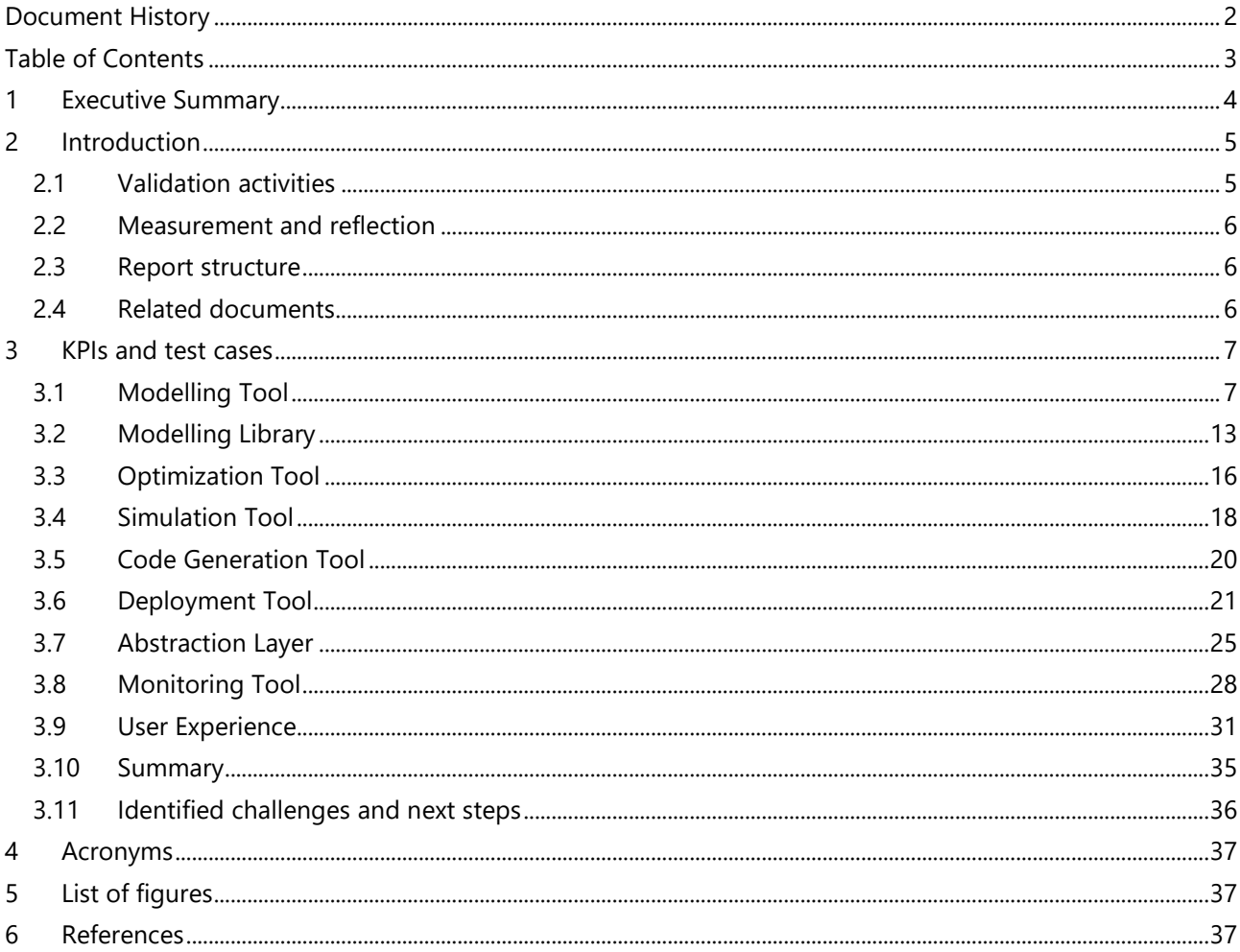

## <span id="page-3-0"></span>**1 Executive Summary**

This deliverable reports the results of the first set of evaluations performed on the CPSwarm components. We obtained by applying the methodology and tests defined in Deliverable D2.8 – Validation Framework Specification to the state of the CPSwarm components as of the end of Phase 2. CPSwarm components were evaluated with a combination of test cases and Key Performance Indicator (KPI) thresholds.

The summary of the evaluation results is as follows:

- Modelling Tool: Maturity Level 1 (Proof of Concept)
- Modelling Library: Maturity Level 1 (Proof of Concept)
- Optimization Tool: Maturity Level 2 (Working)
- Simulation Tool: Maturity Level 3 (Validated in lab)
- Code Generation Tool: Maturity Level 1 (Proof of Concept)
- Deployment Tool: Maturity Level 1 (Proof of Concept)
- Hardware Abstraction Layer: Maturity Level 2 (Working)
- Monitoring Tool: Maturity Level 2 (Working)

The evaluation process has also identified some areas of improvement in the development process, and these findings will be referenced by the developers moving forward to ensure the components achieve the planned maturity level by the end of Phase 3.

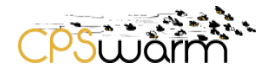

## <span id="page-4-0"></span>**2 Introduction**

#### <span id="page-4-1"></span>**2.1 Validation activities**

Since its inception, the CPSwarm project has been striving to create a workbench that is relevant to the current state-of-the-art of the industry and that can offer a solution that is more effective and integrated than available alternatives. To achieve this, an iterative methodology was developed to develop the toolset, as depicted in [Figure 1.](#page-4-2)

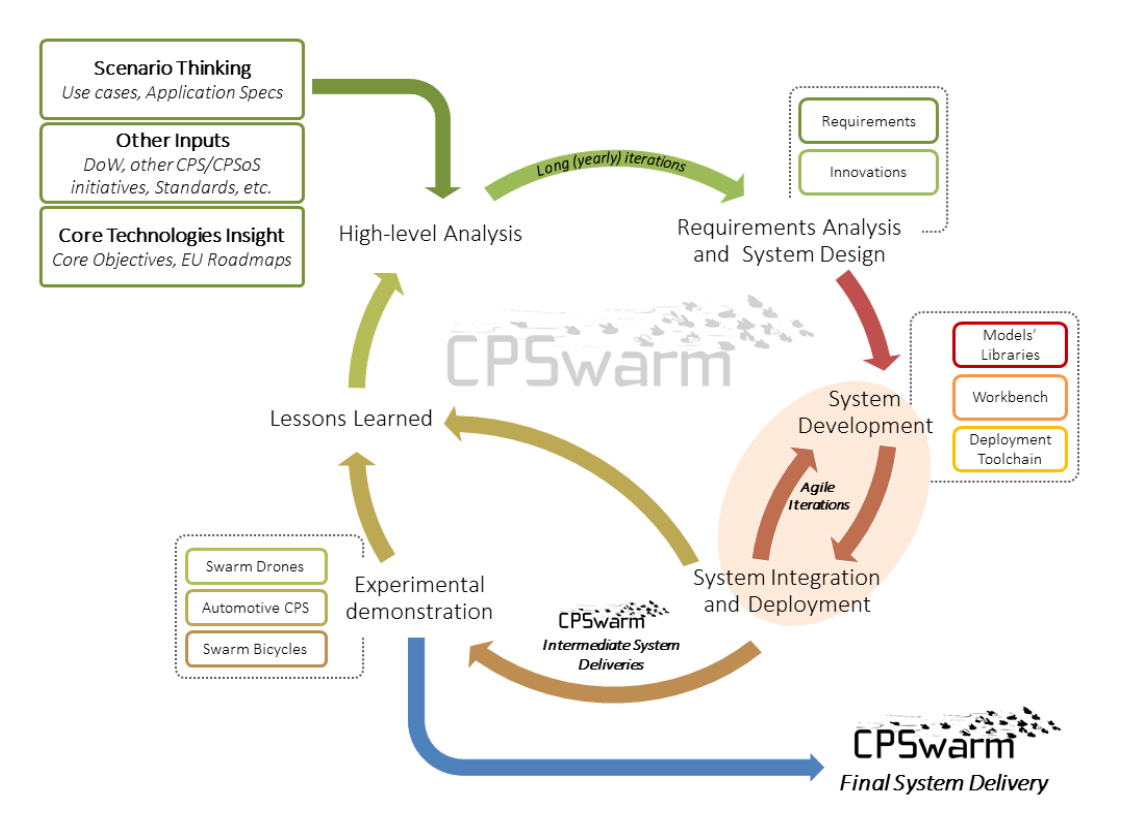

**Figure 1 – CPSwarm project lifecycle**

<span id="page-4-2"></span>The development process integrates validation and verification into the project lifecycle in a similarly iterative manner (see [Figure 2\)](#page-4-3)

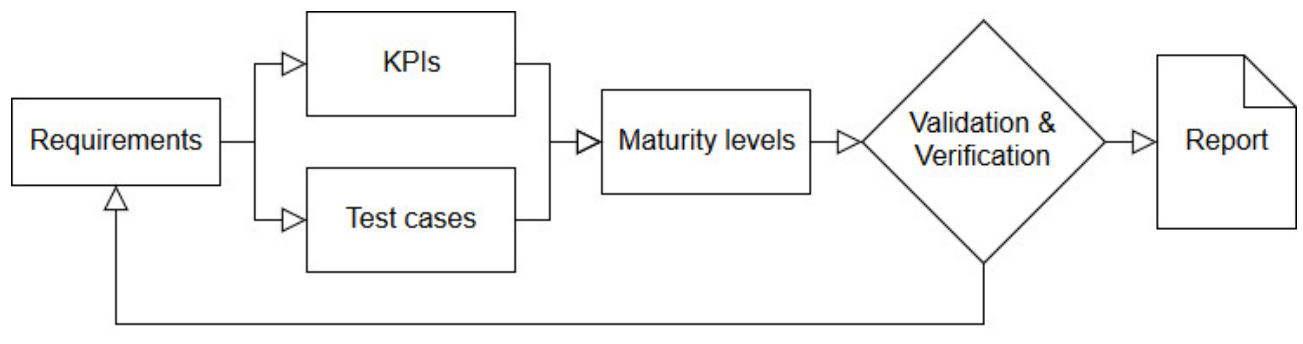

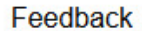

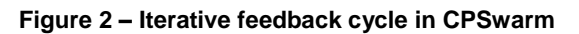

<span id="page-4-3"></span>After the first stages of requirements engineering have been completed [1] [2], a rich set of test cases and key performance indicators were defined to help measure how well the project is progressing towards meeting the requirements that had been set. These test cases and key performance indicators are documented in [3], alongside a methodology for determining overall project maturity as part of the Validation Framework.

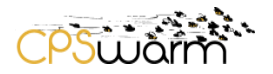

#### <span id="page-5-0"></span>**2.2 Measurement and reflection**

The iterative nature of the project methodology makes it necessary to periodically evaluate, revise and reengineer the requirements and relevant test cases and key performance indicators as the project progresses. This report aims to give a realistic view on the current state of the project, for internal and external stakeholders alike. While test cases and KPIs for existing requirements are expected to be static, new requirements may be created as more advanced functionality is developed in the prototype.

This deliverable will be updated for the end of the project to give a retrospective view on what has been achieved – but for now, its goal is not just to reflect on past work, but also to shine a light on areas in need of focused development effort and to help partners focus their activities.

#### <span id="page-5-1"></span>**2.3 Report structure**

This document is built on the test cases, key performance indicators and maturity levels defined as part of the Validation Framework [3]. It follows the structure of the original document, adding the results of the test cases, the values of the key performance indicators and the determined maturity levels as necessary.

In cases where requirements have changed or test cases needed to be adjusted, it documents the change and evaluates the updated version. Since the next revision of the formal requirements defined form the project is still ahead at the time this deliverable is published, changes are relatively minor and are related to lessons learned during the period between the publication of the Validation Framework and this report.

Chapter [3](#page-6-0) is the main section of this document: it lists the results of evaluating KPIs and test cases for all of the nine main components of the CPSwarm platform.

Chapter [3.9.3](#page-32-0) summarizes the findings by calculating the maturity level of each component – as well as the project as a whole – based on the results, and identifies important challenges that were identified as well as ways to address them going forward.

Chapter[s 4,](#page-36-0) [5,](#page-36-1) and [6](#page-36-2) contain the definitions of acronyms, the list of figures in the document, and references respectively.

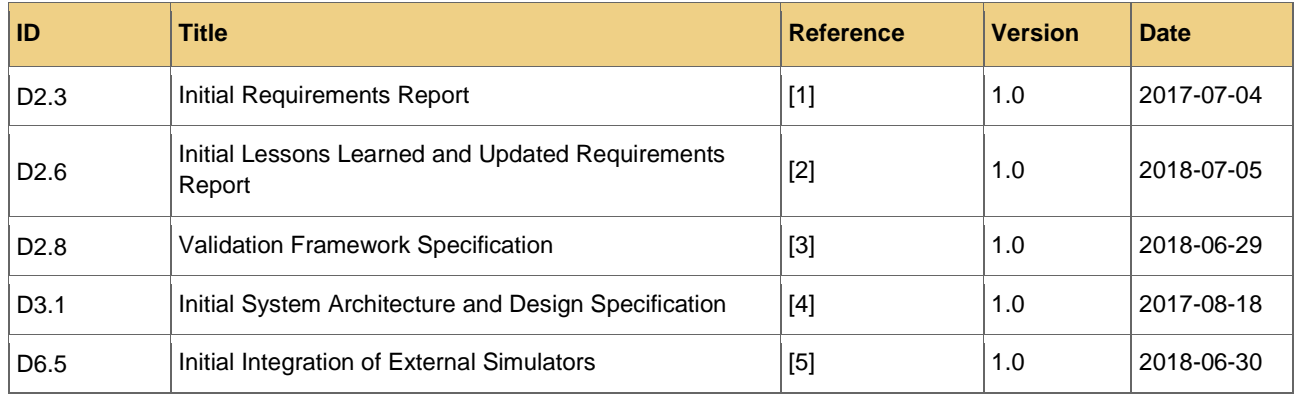

#### <span id="page-5-2"></span>**2.4 Related documents**

## <span id="page-6-0"></span>**3 KPIs and test cases**

This chapter collects the results of the evaluation of test cases and key performance indicators defined in the Validation Framework (Section 3 of [3]) for each component of the CPSwarm Workbench. The structure of each sub-chapter is as follows:

- Description of formal or informal test cases (if any)
- Description of the identified KPI and associated maturity levels (if any)
- List of requirement IDs (CRD-<ID>) and the result of their evaluation the requirements themselves are defined in Section 4.2 of [2]

Each requirement can have one of three states:

- Validated: requirement is met and covered by test cases
- Partially validated: requirement is partially met and covered by test cases
- Not validated: requirement is not met or not covered by test cases

The maturity levels (MLs) are defined in Section 4.3 of [2]. They are updated here more clarity. Maturity Levels are ideally applicable in software development, however, the project also develops technology, therefore the Technology Readiness Levels [6] (TRLs), as industry-standard measure are also included and matched with MLs according to this table:

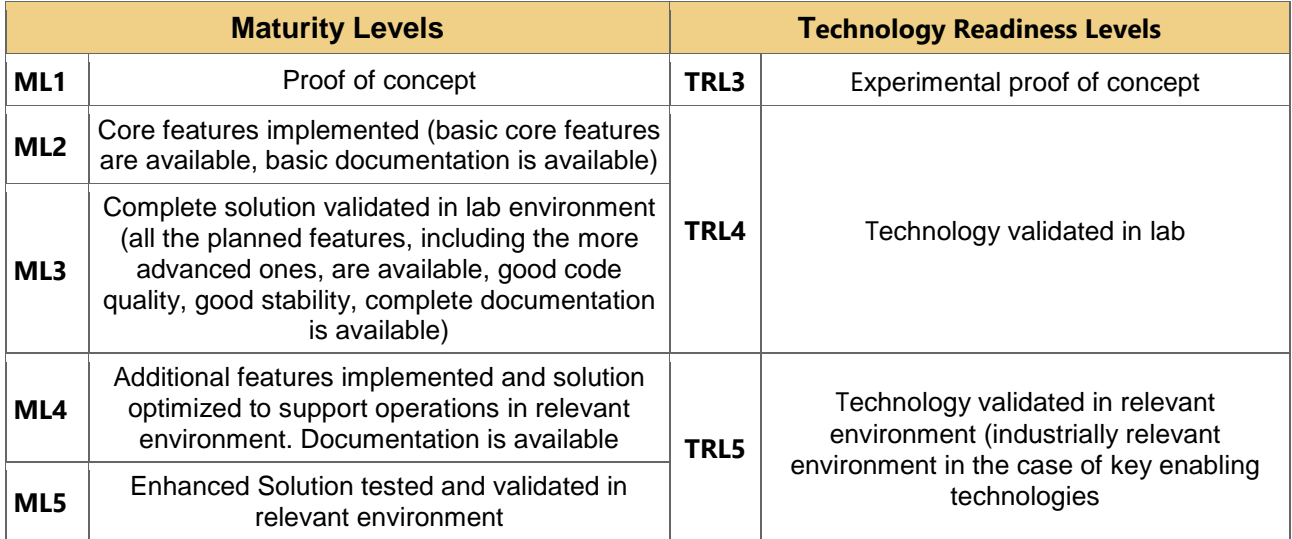

Each test case can verify one or more requirements. A requirement is considered validated when all the test cases referencing it give a 'Passed' result. To determine the maturity level of a particular component, relevant KPIs are compared to thresholds set for each of the five maturity levels defined above – the highest one below the KPI value is considered to be the maturity level for the component.

Note that some requirements represent high-level concerns that go beyond the component in question – while the tests are done within the context of the component, the results of the evaluation are discussed separately. In this evaluation we have one such requirement set, 'User Experience'; all requirements related to the UX of the CPSwarm platform are displayed in Section [3.9.](#page-30-0) 

## <span id="page-6-1"></span>**3.1 Modelling Tool**

#### **3.1.1 Evaluation**

**Metric name** The Modelling Tool is able to use / reuse models from the Modelling Library

Deliverable nr. Deliverable Title Version **D8.7 Initial Validation Results** 1.0 – 13/09/2019

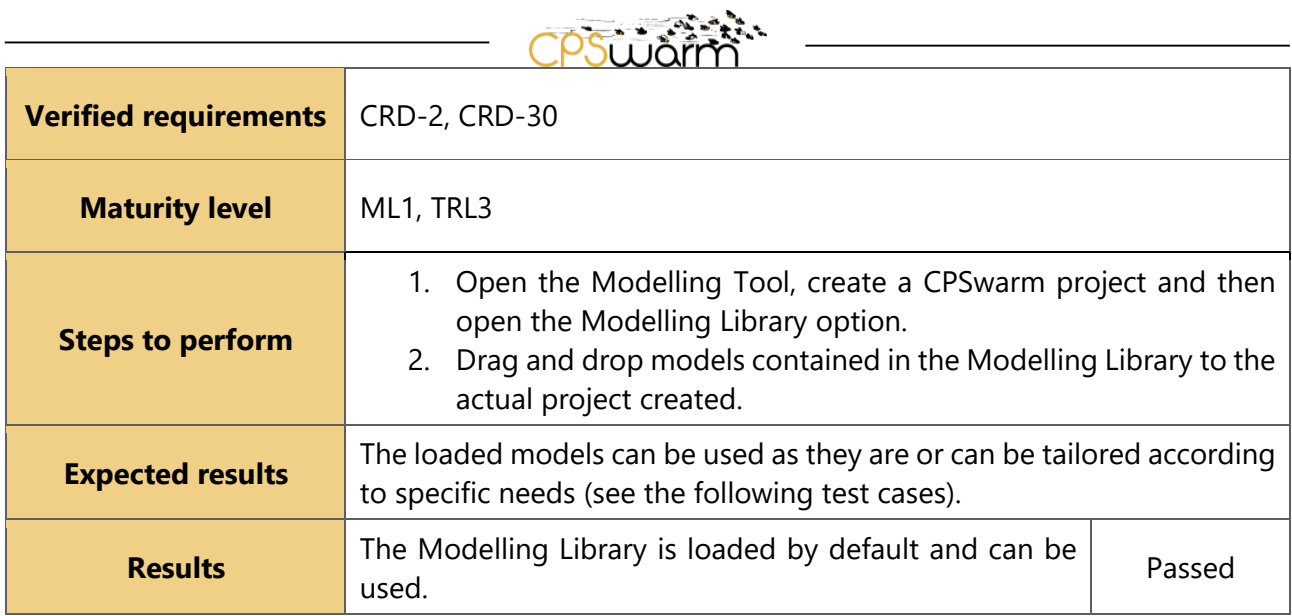

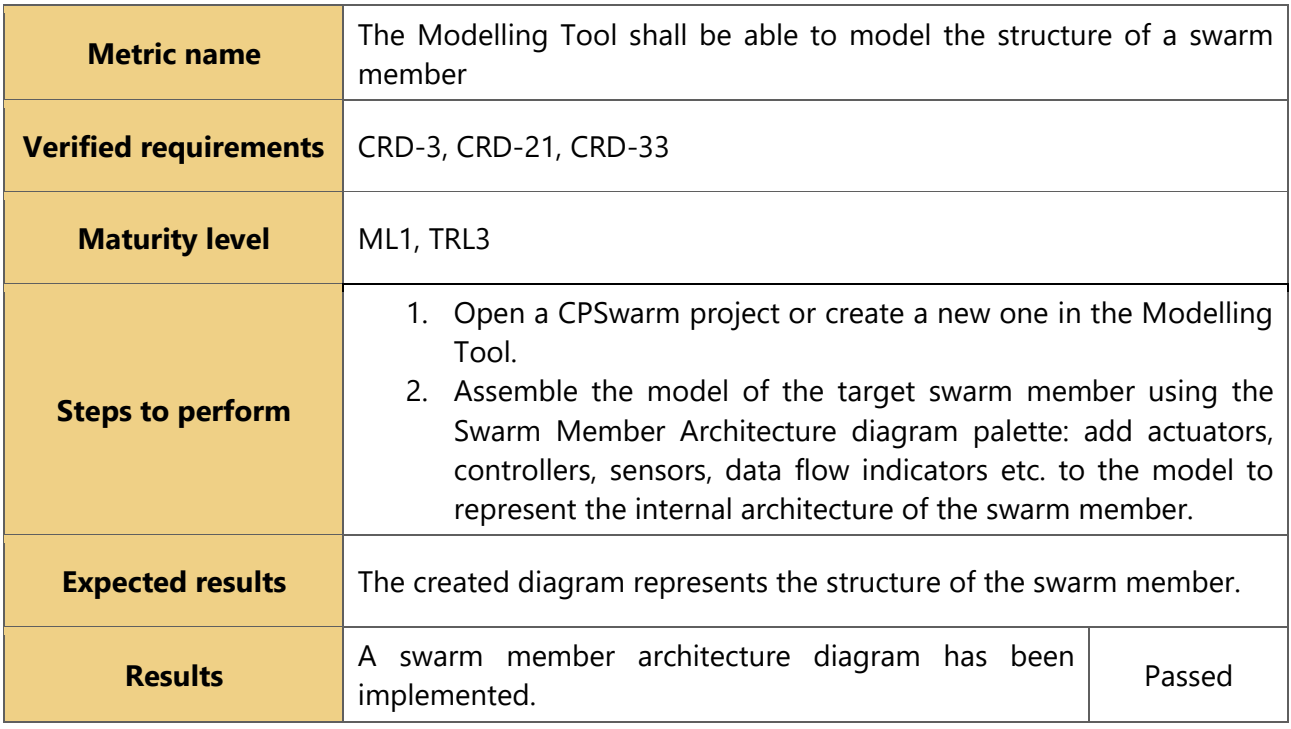

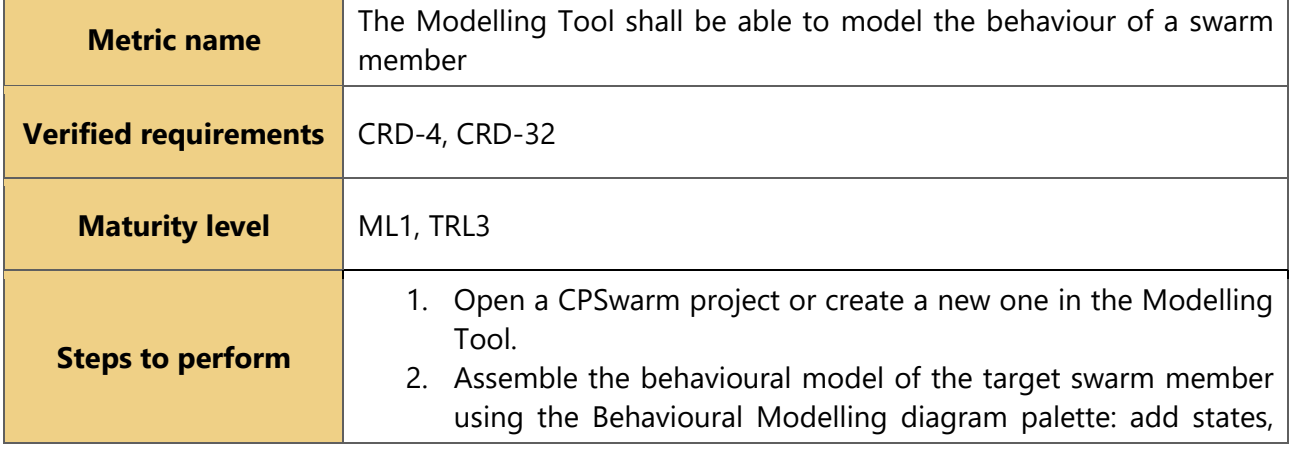

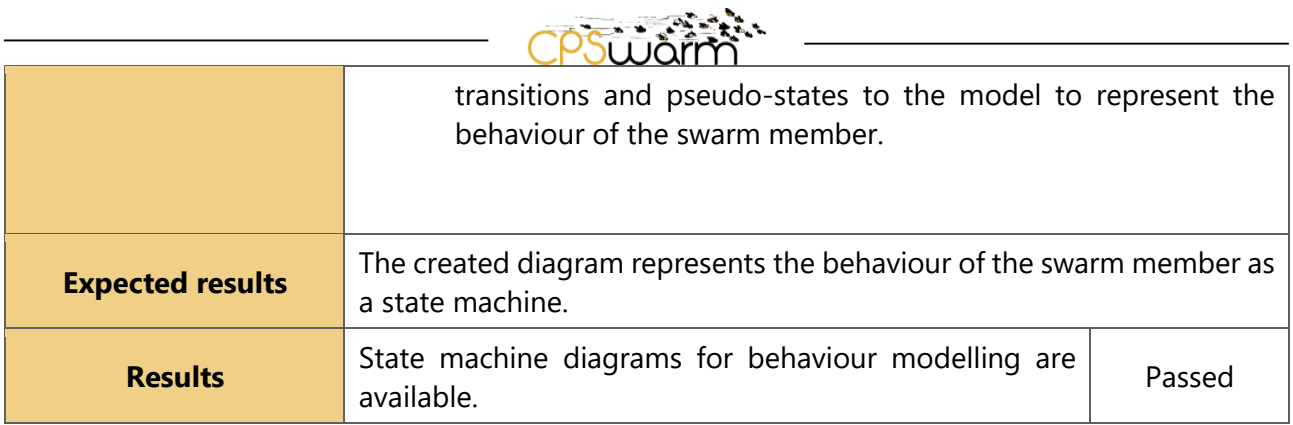

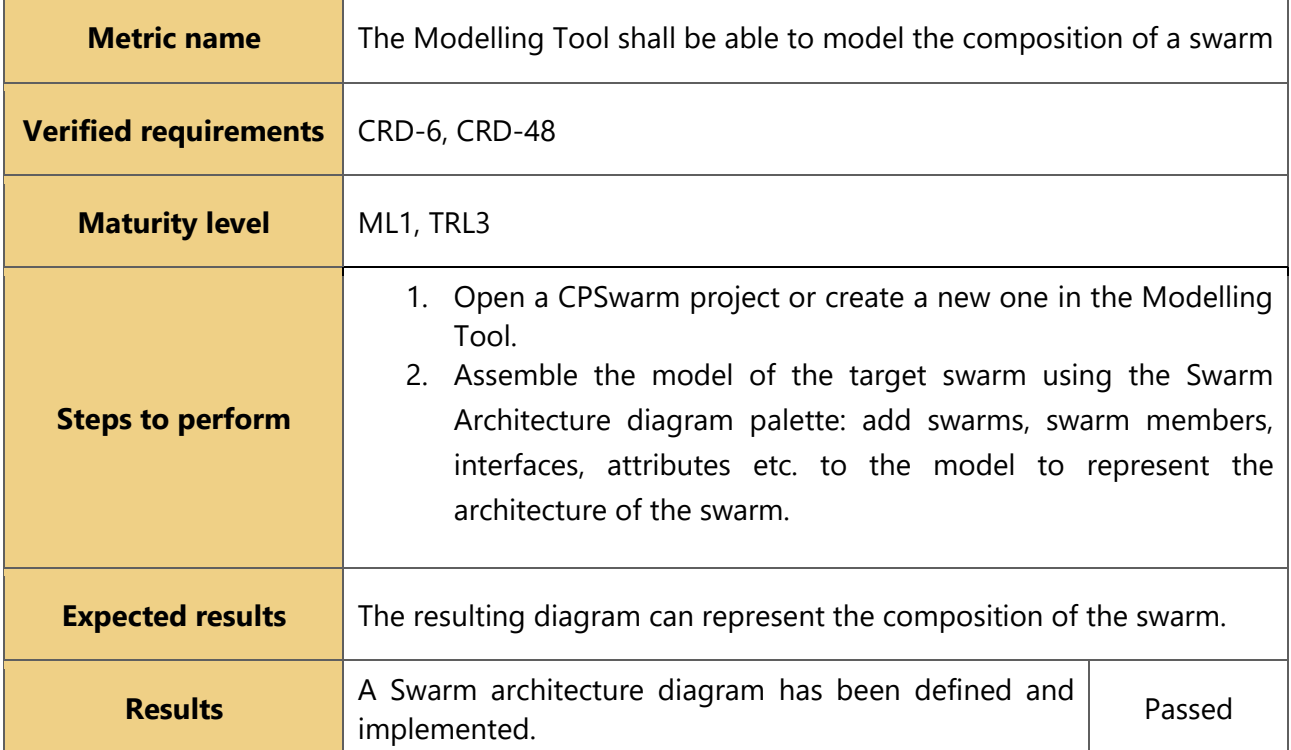

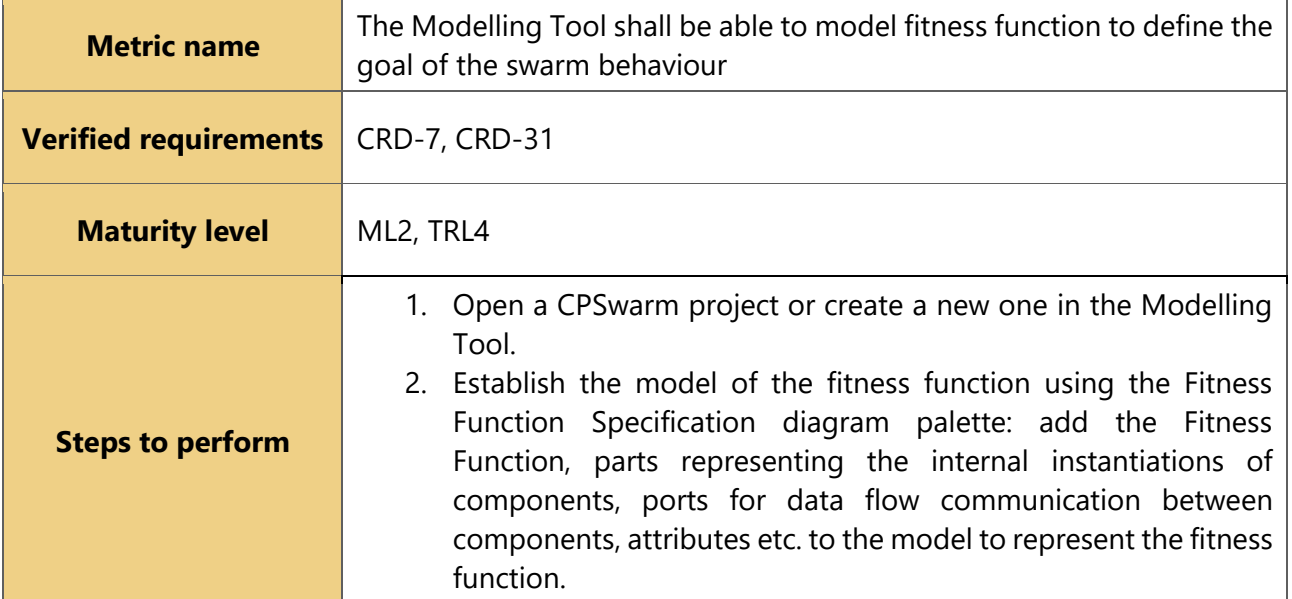

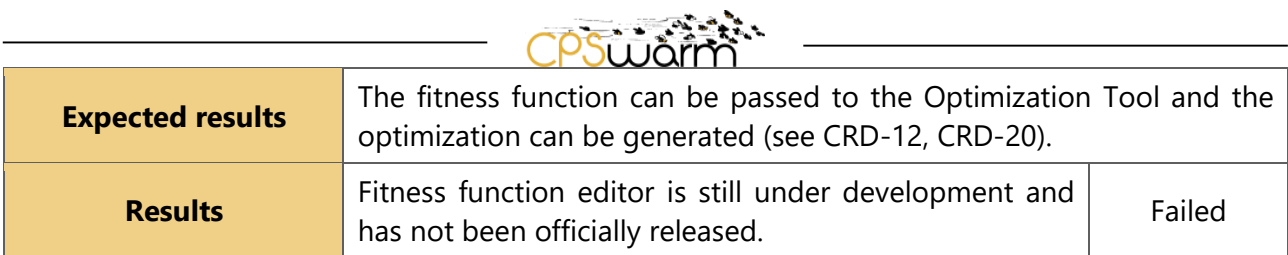

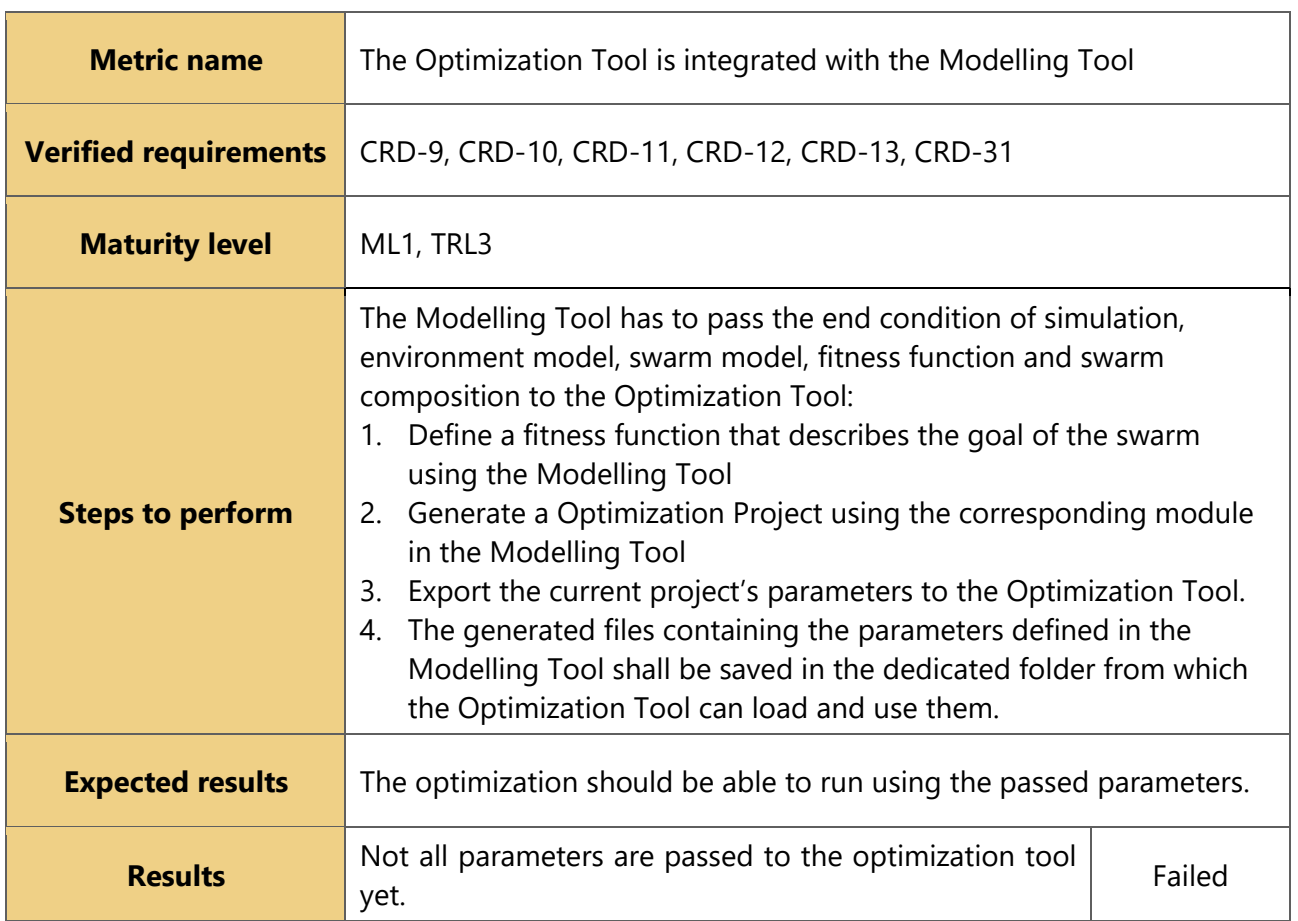

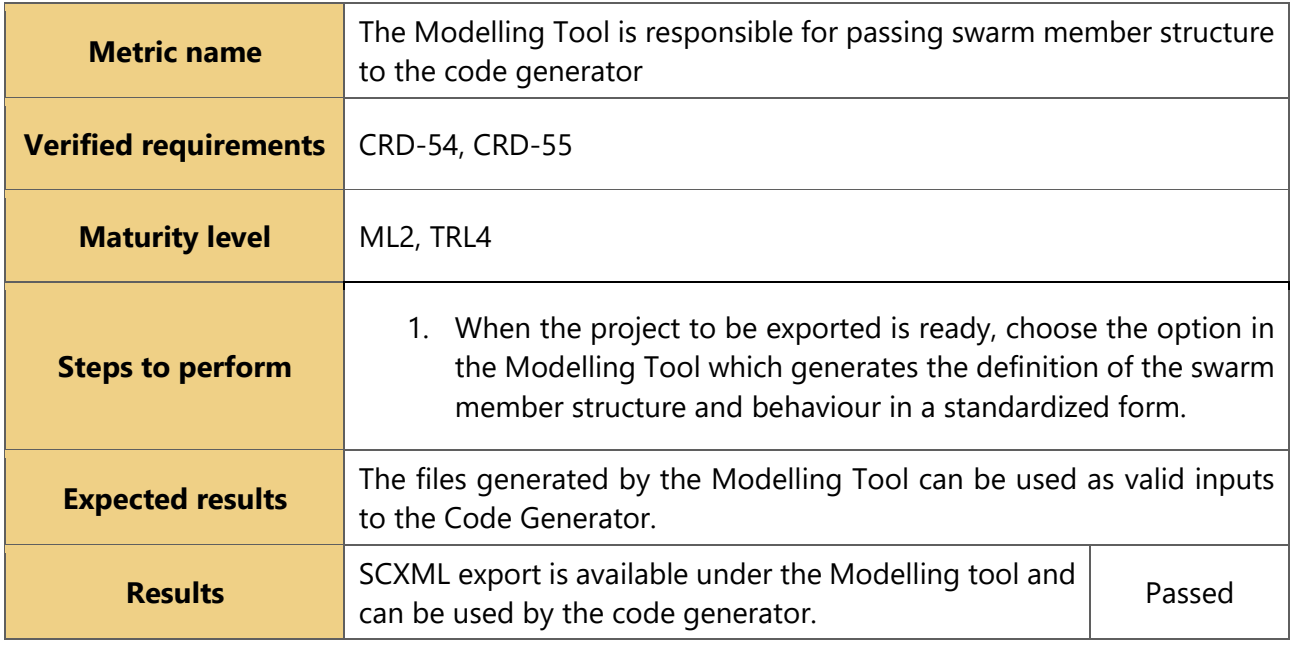

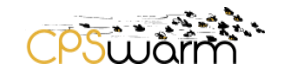

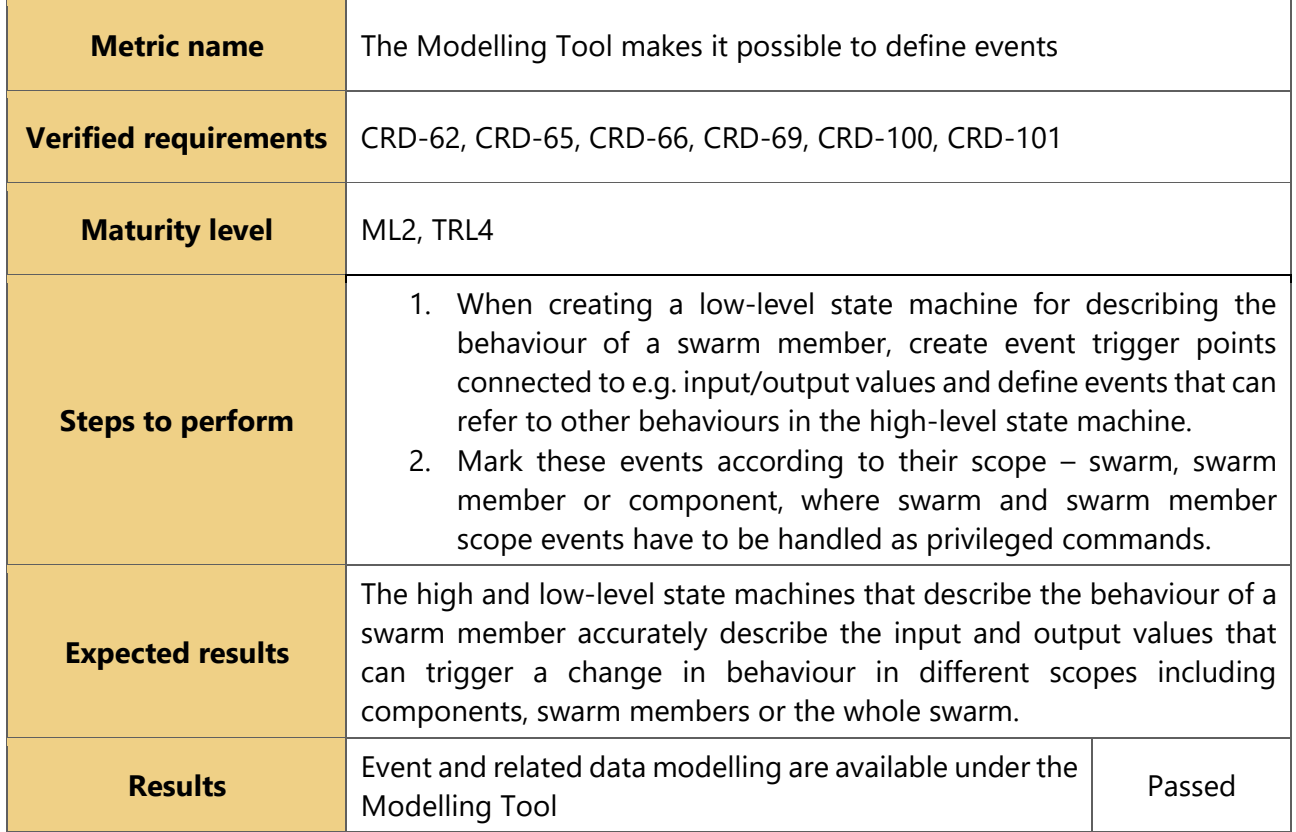

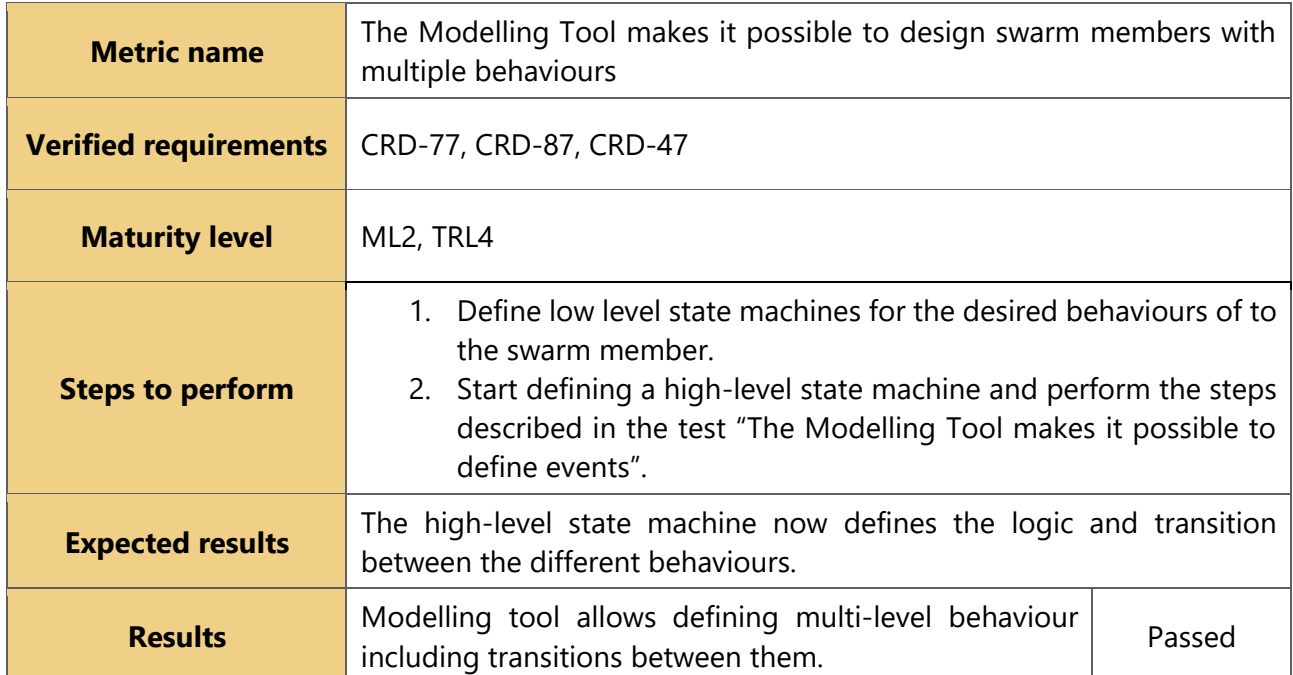

## **3.1.2 Requirements evaluation results**

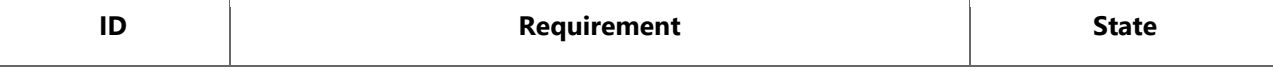

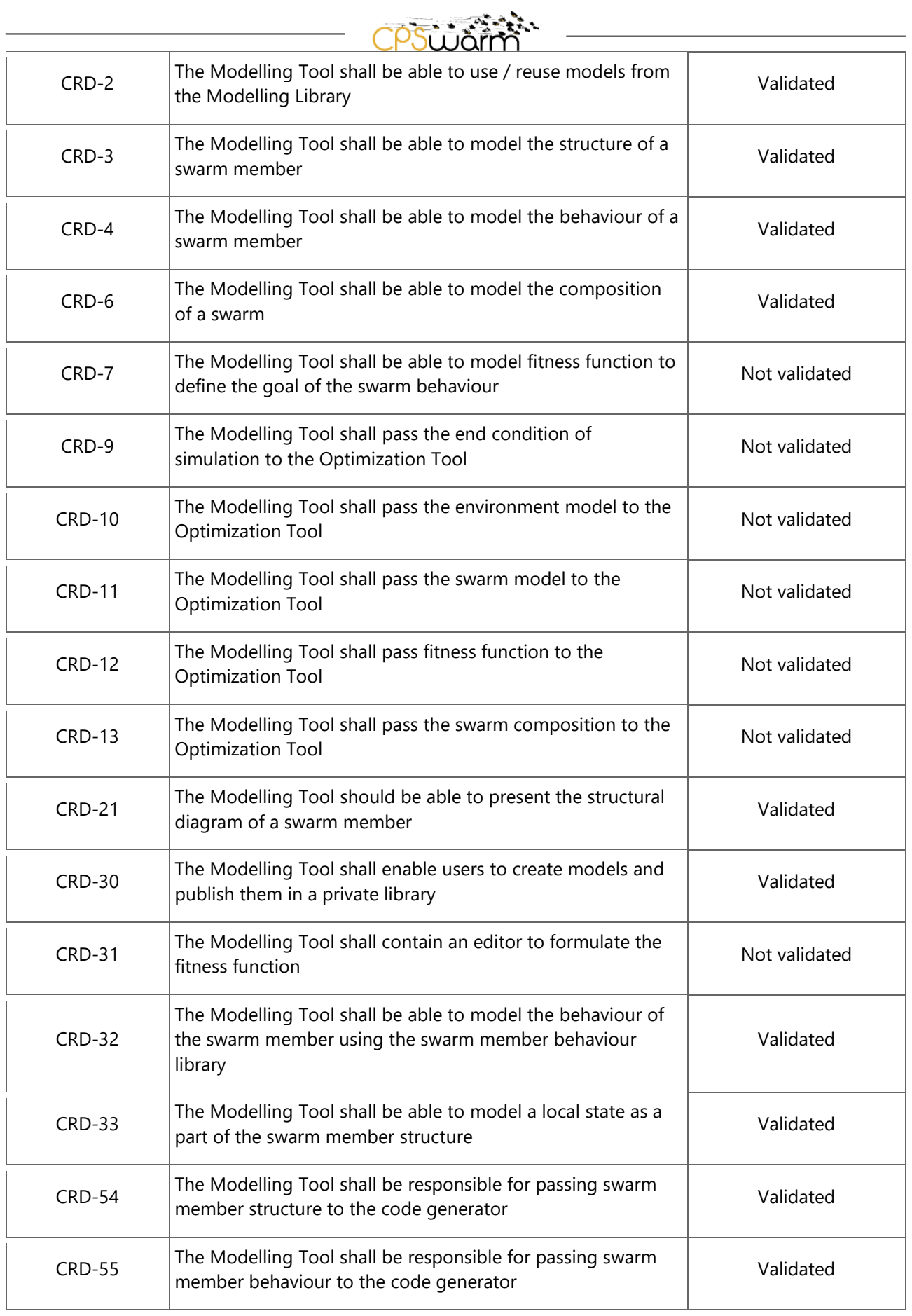

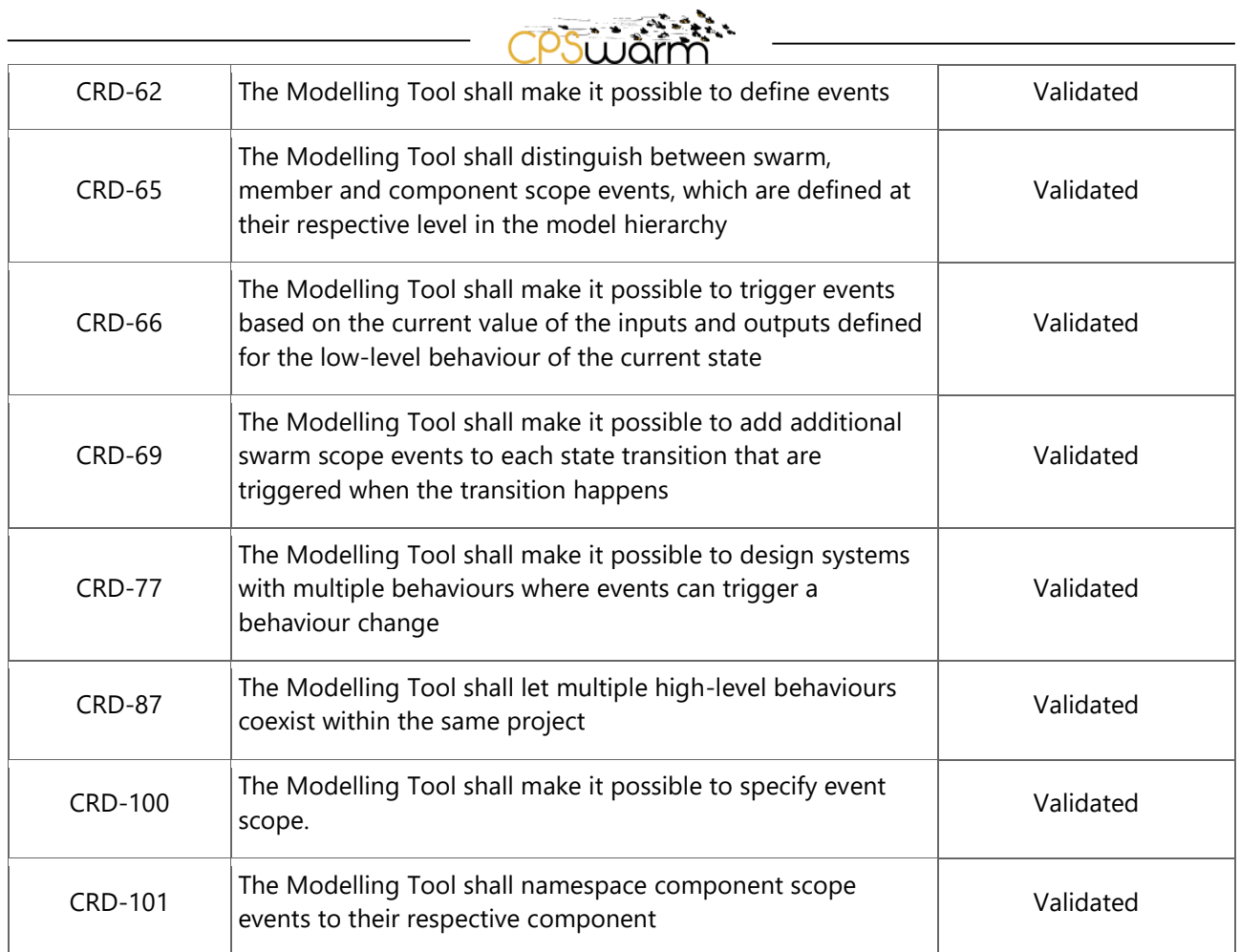

## <span id="page-12-0"></span>**3.2 Modelling Library**

## **3.2.1 Evaluation**

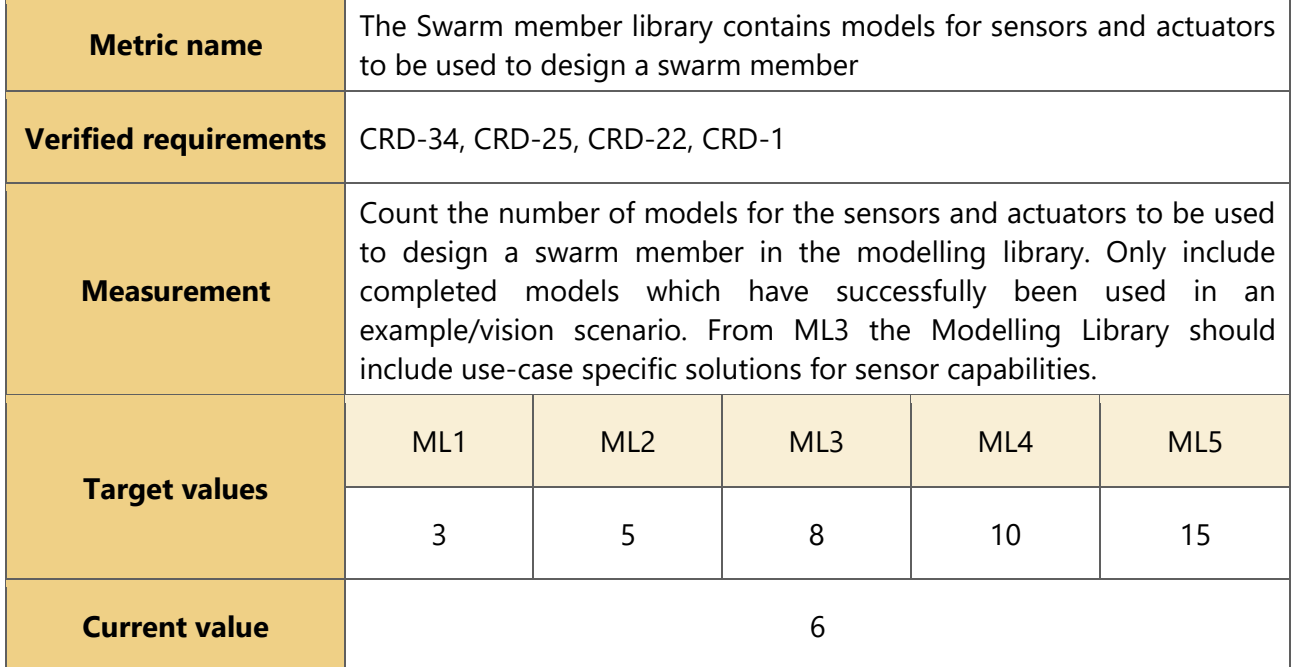

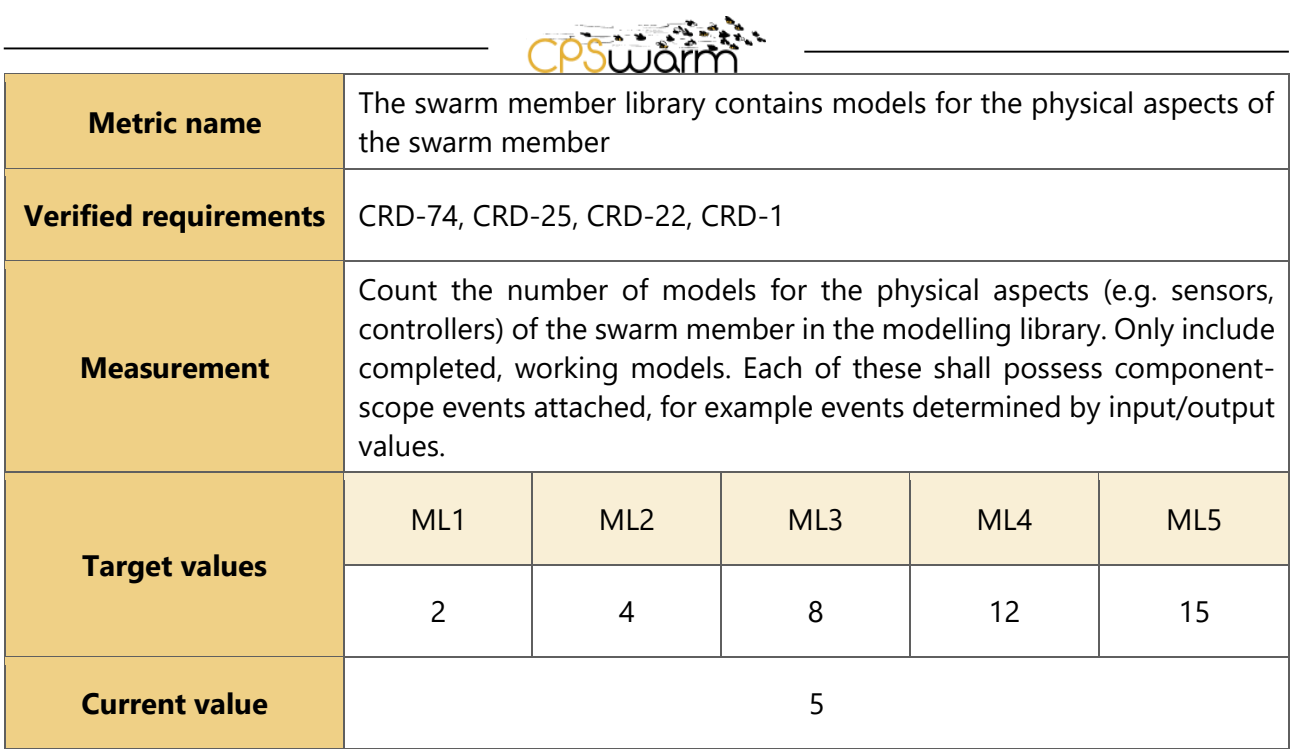

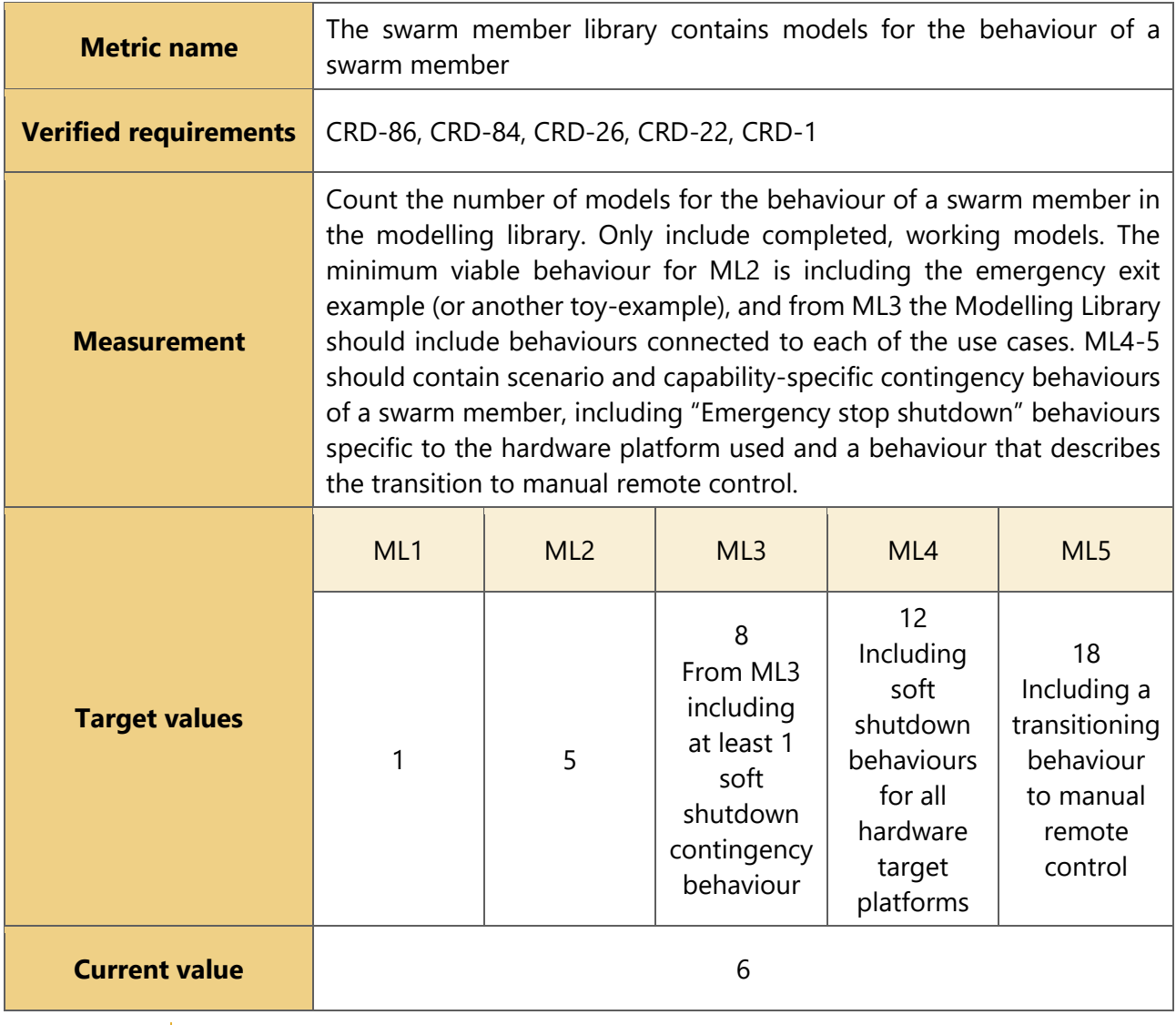

Deliverable nr. **D8.7**

Deliverable Title | Initial Validation Results Version 1.0 – 13/09/2019

Page 14 of 37

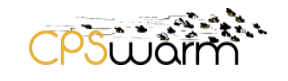

<u> 1989 - Johann Barbara, martxa a</u>

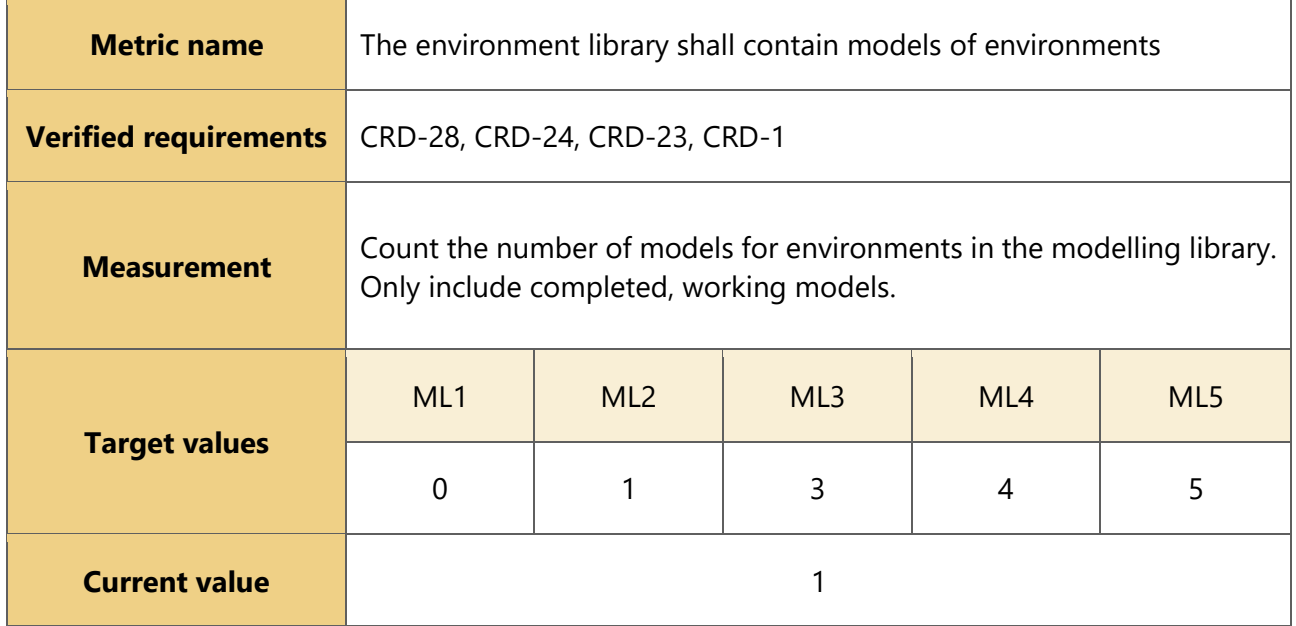

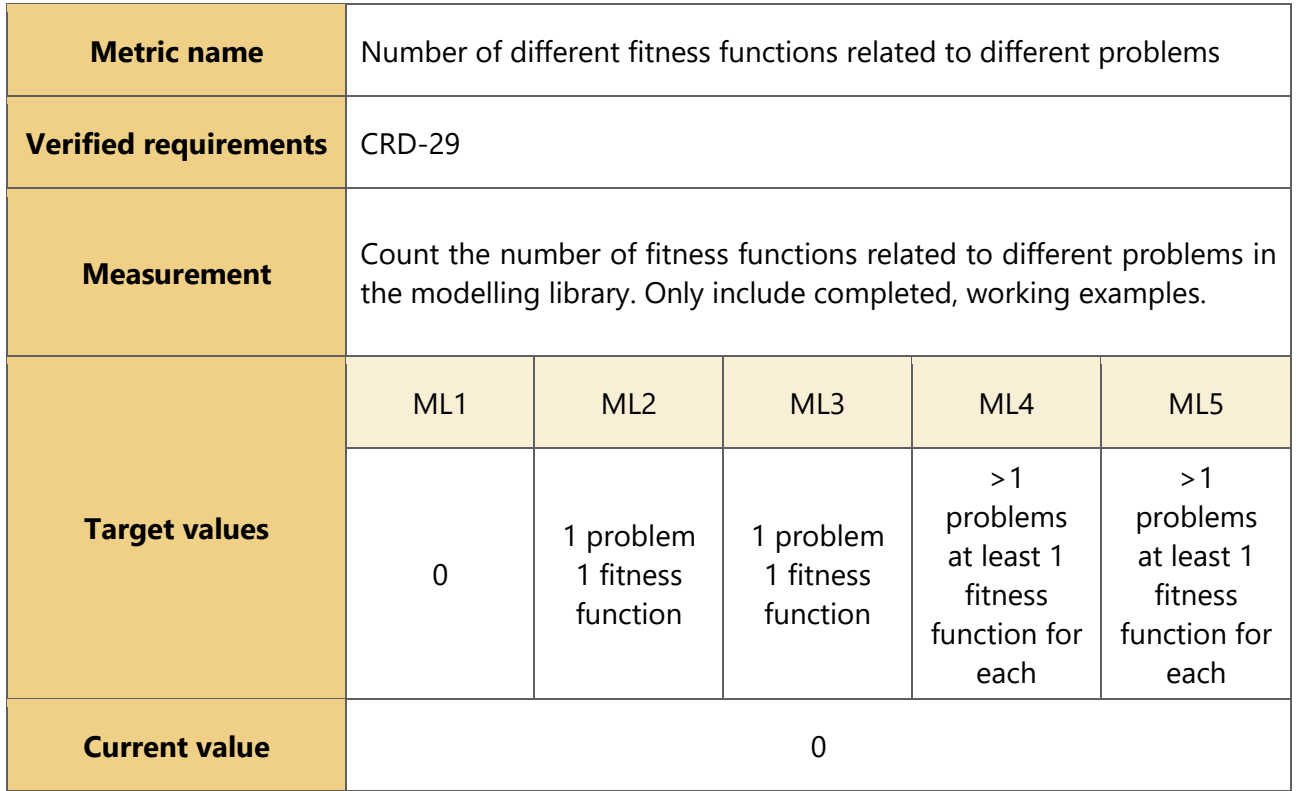

## **3.2.2 Requirements evaluation results**

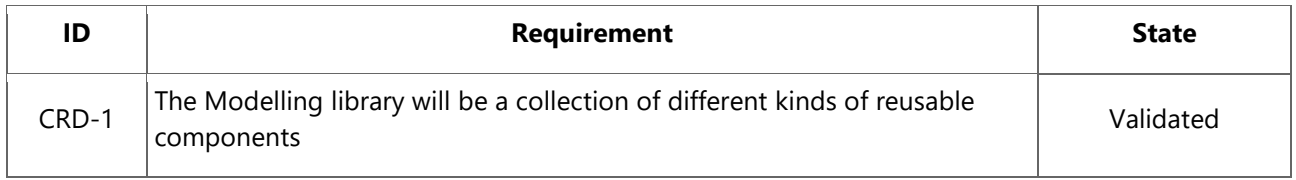

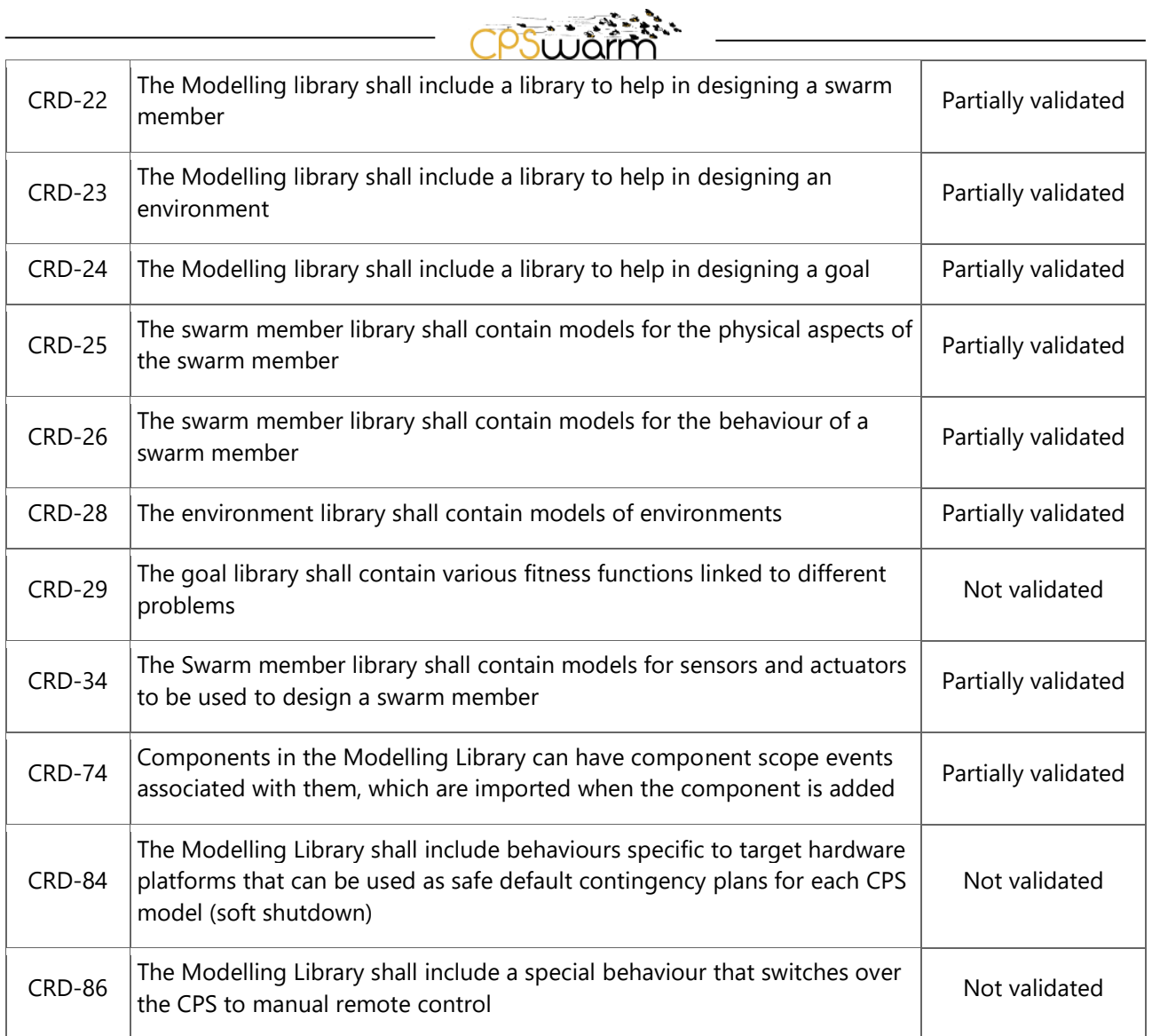

## <span id="page-15-0"></span>**3.3 Optimization Tool**

#### **3.3.1 Evaluation**

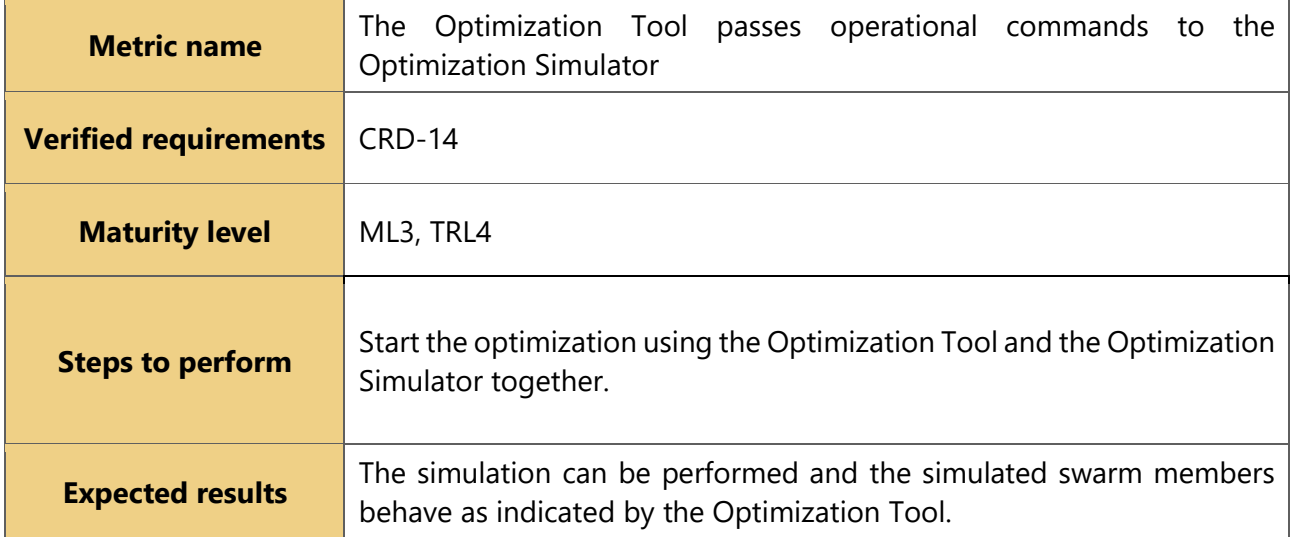

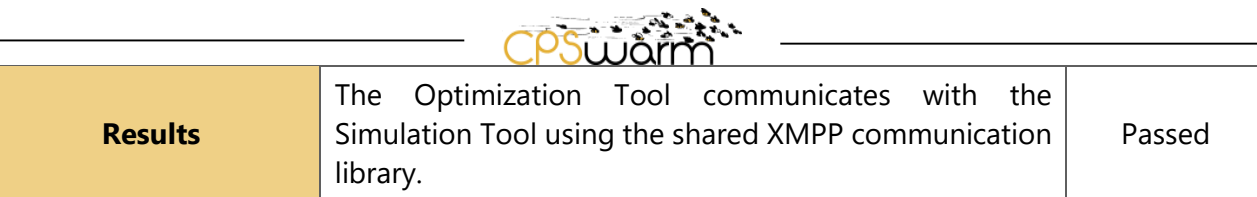

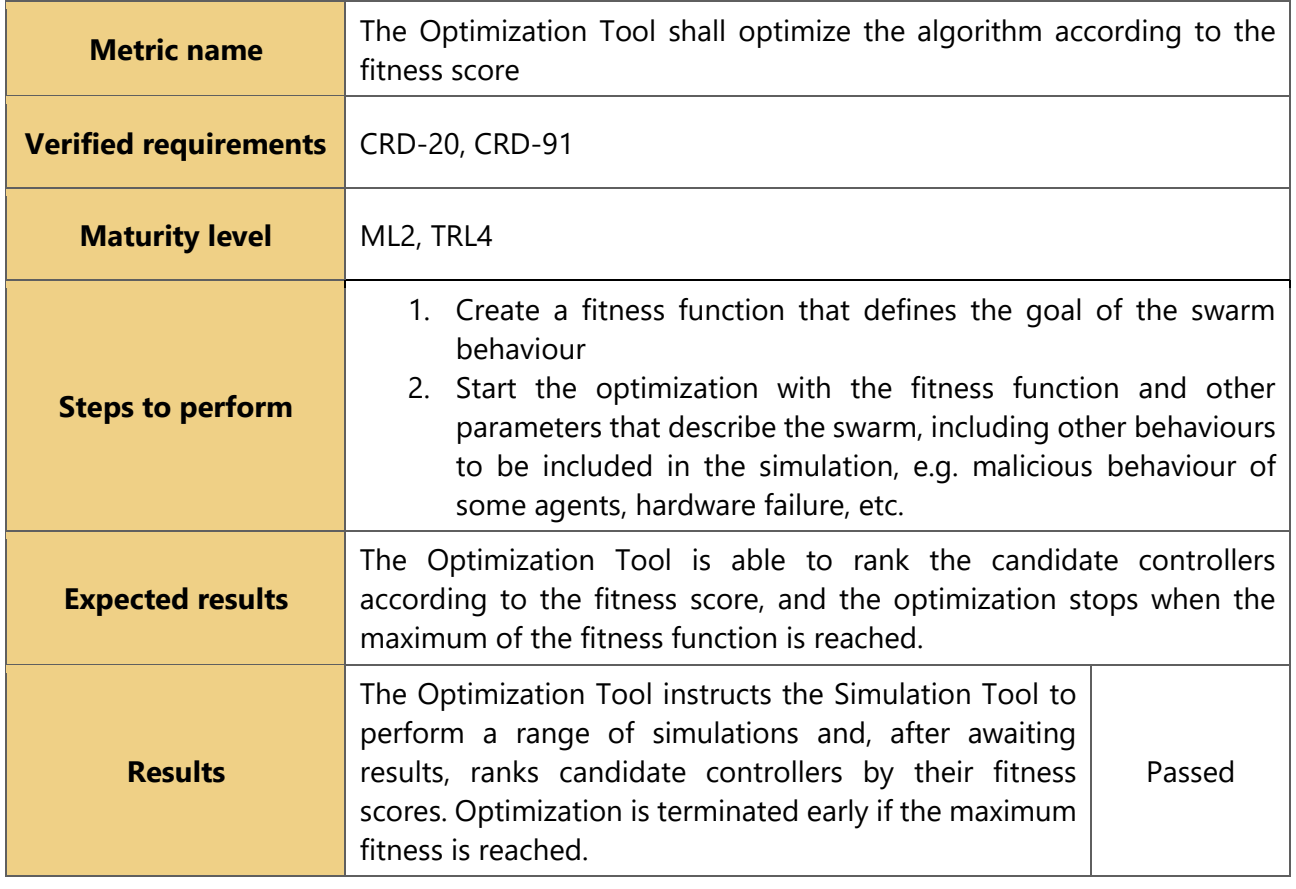

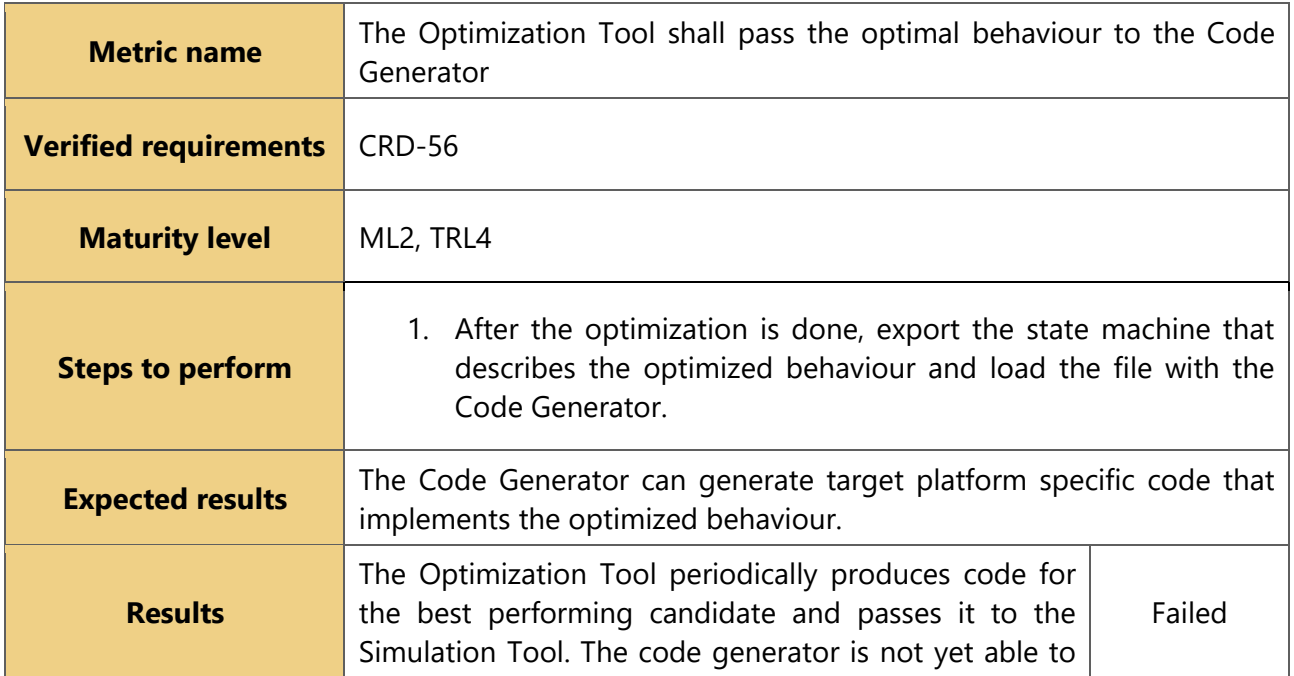

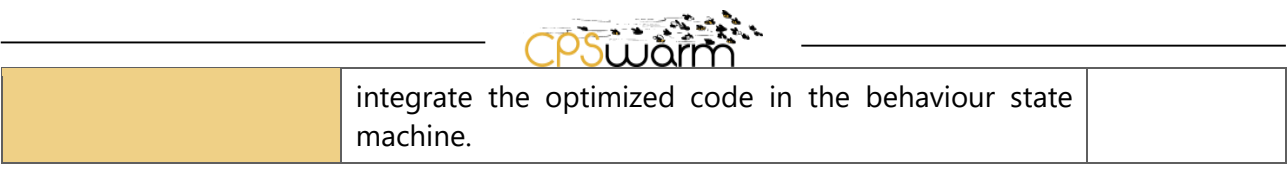

## **3.3.2 Requirements evaluation results**

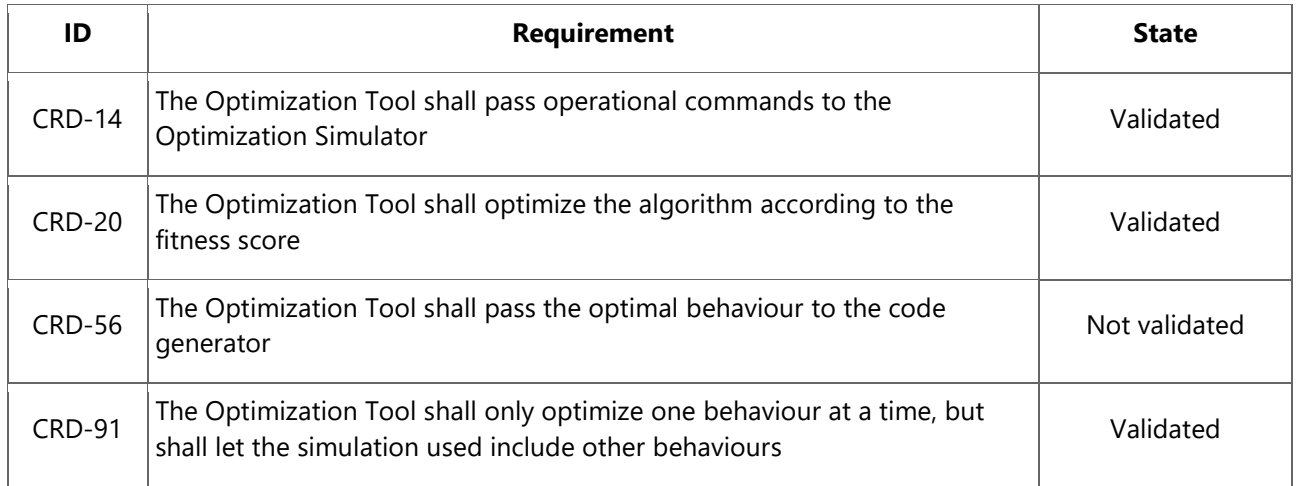

## <span id="page-17-0"></span>**3.4 Simulation Tool**

## **3.4.1 Evaluation**

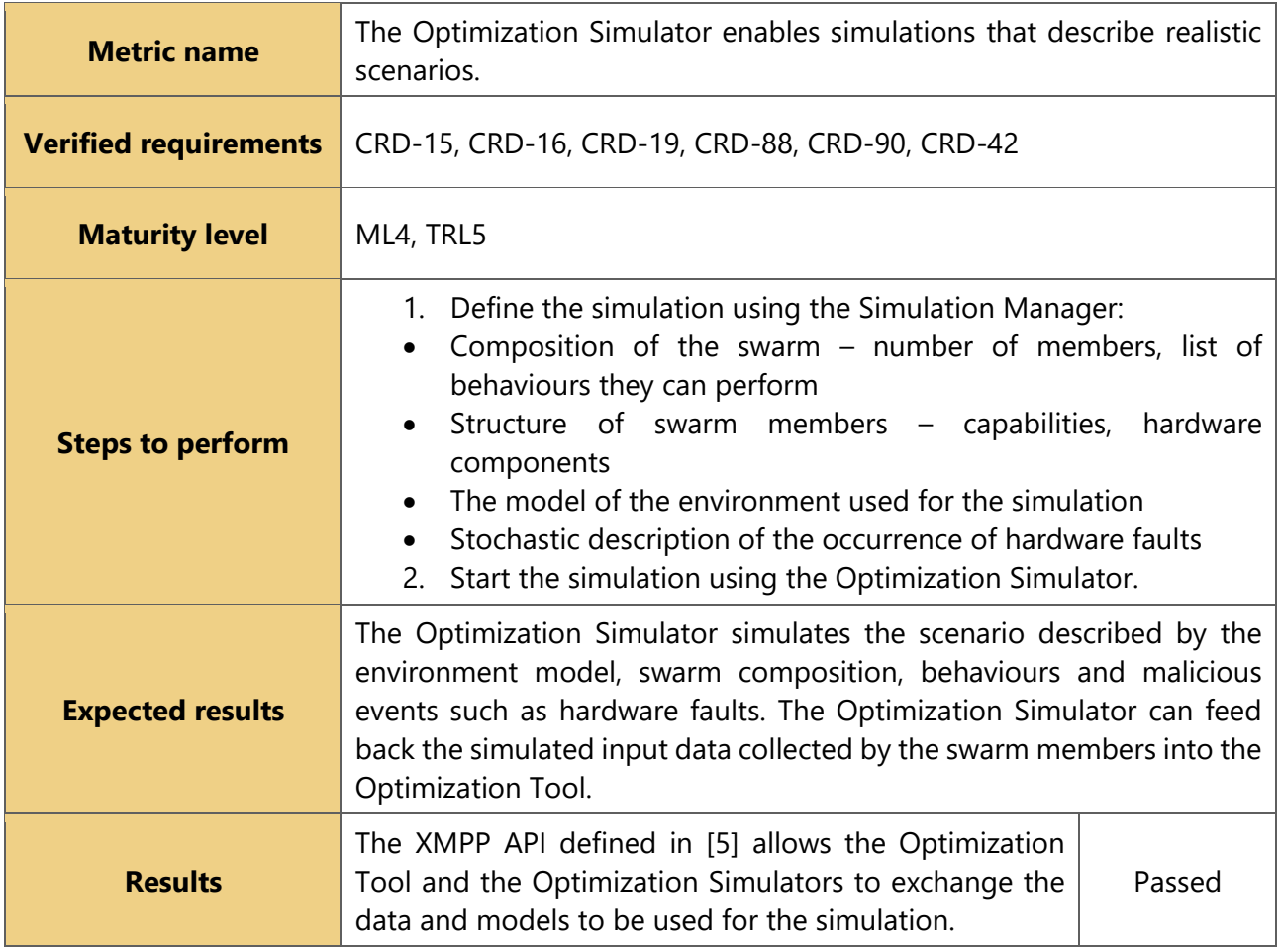

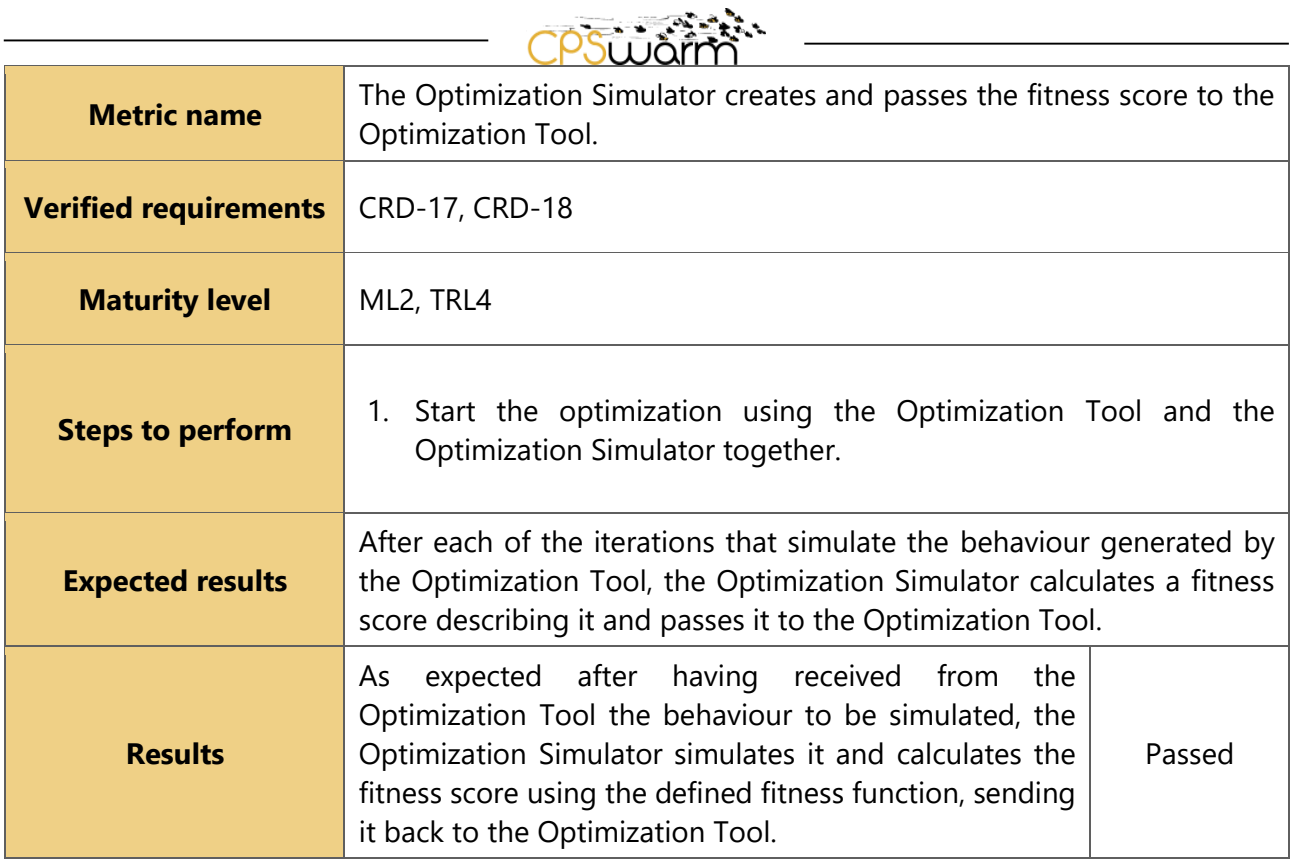

## **3.4.2 Requirements evaluation results**

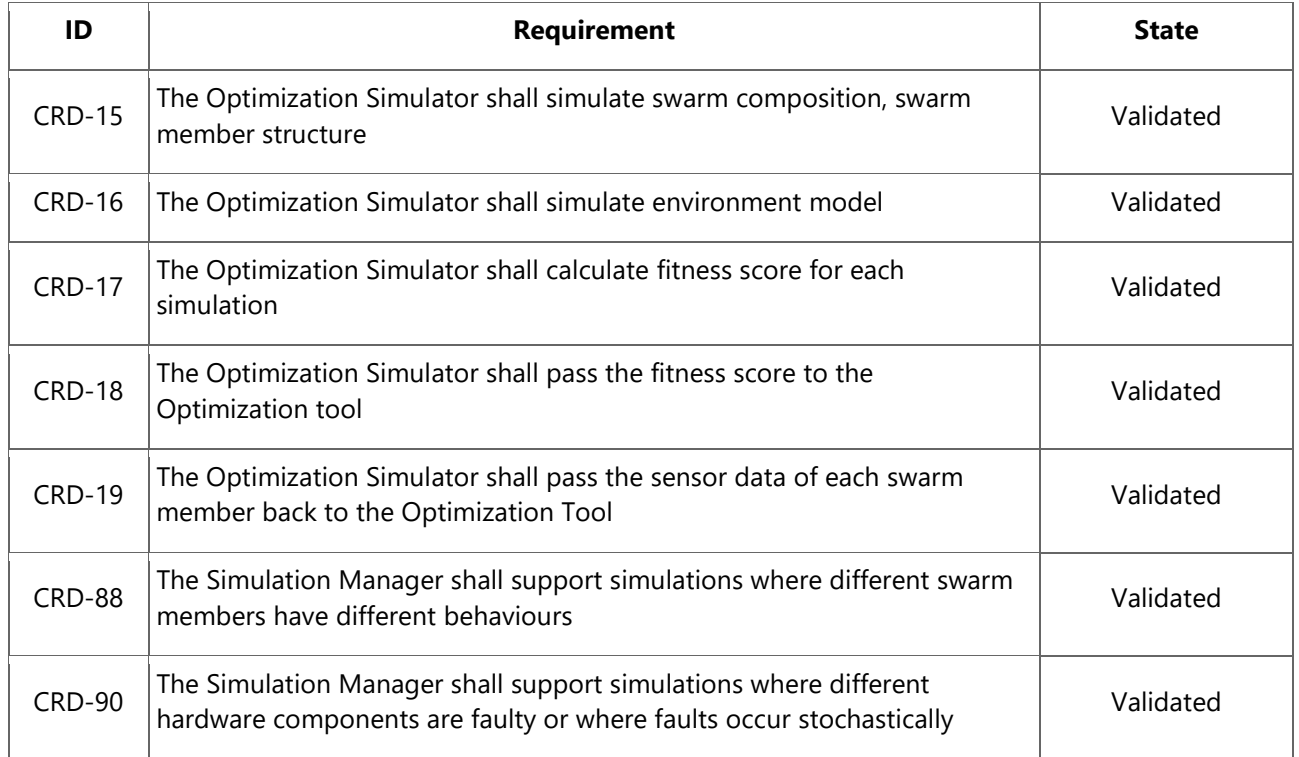

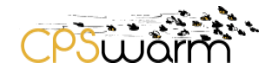

## <span id="page-19-0"></span>**3.5 Code Generation Tool**

## **3.5.1 Evaluation**

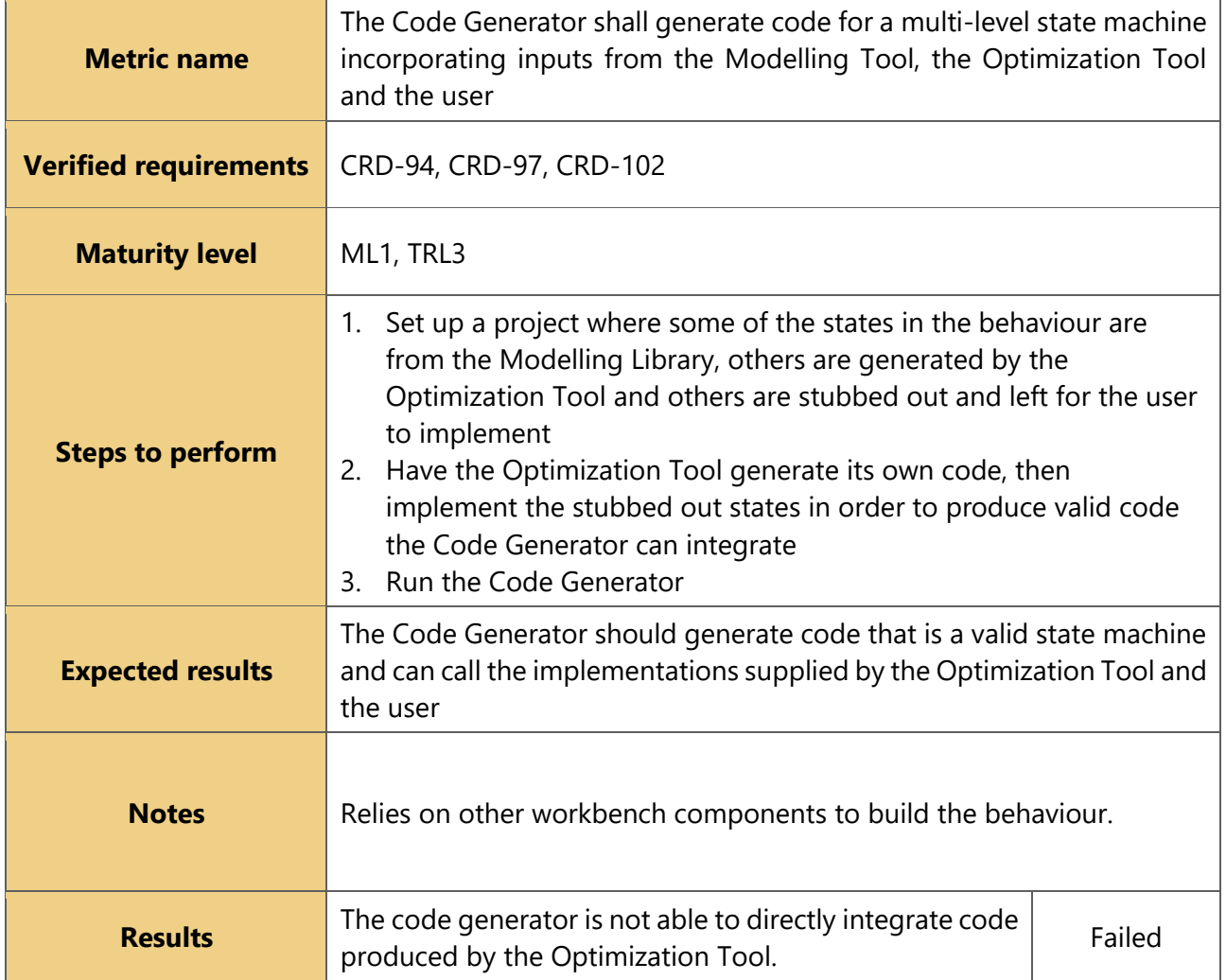

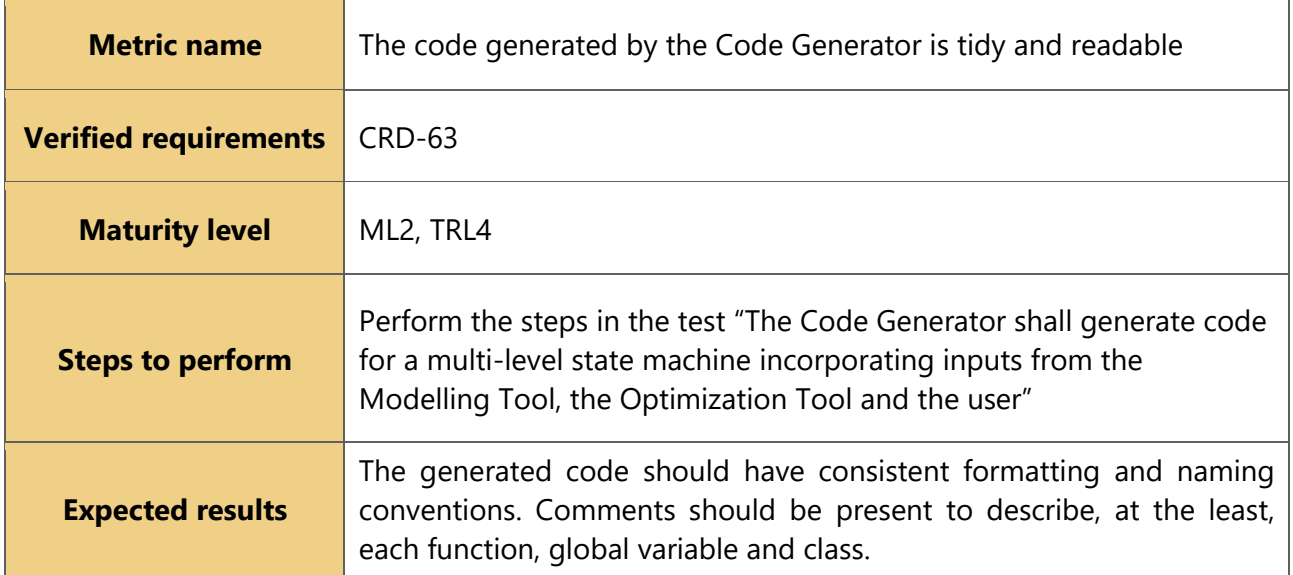

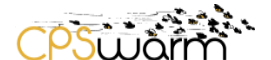

**Results** The generated code is commented and easily readable. Passed

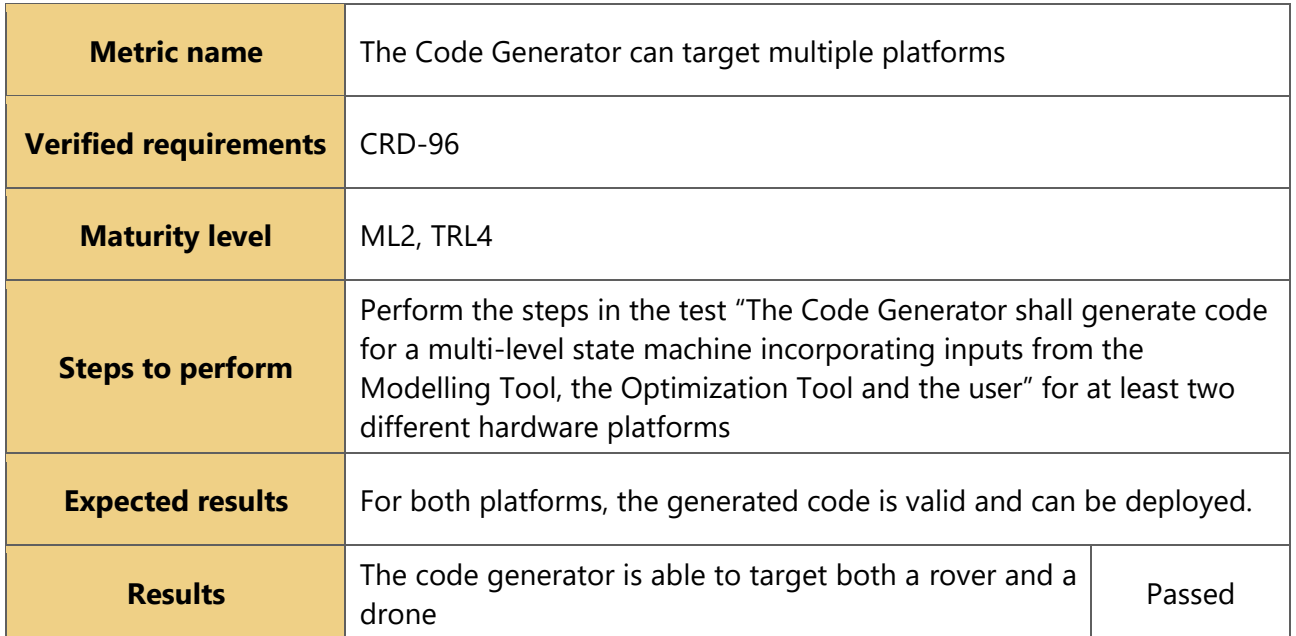

## **3.5.2 Requirements evaluation results**

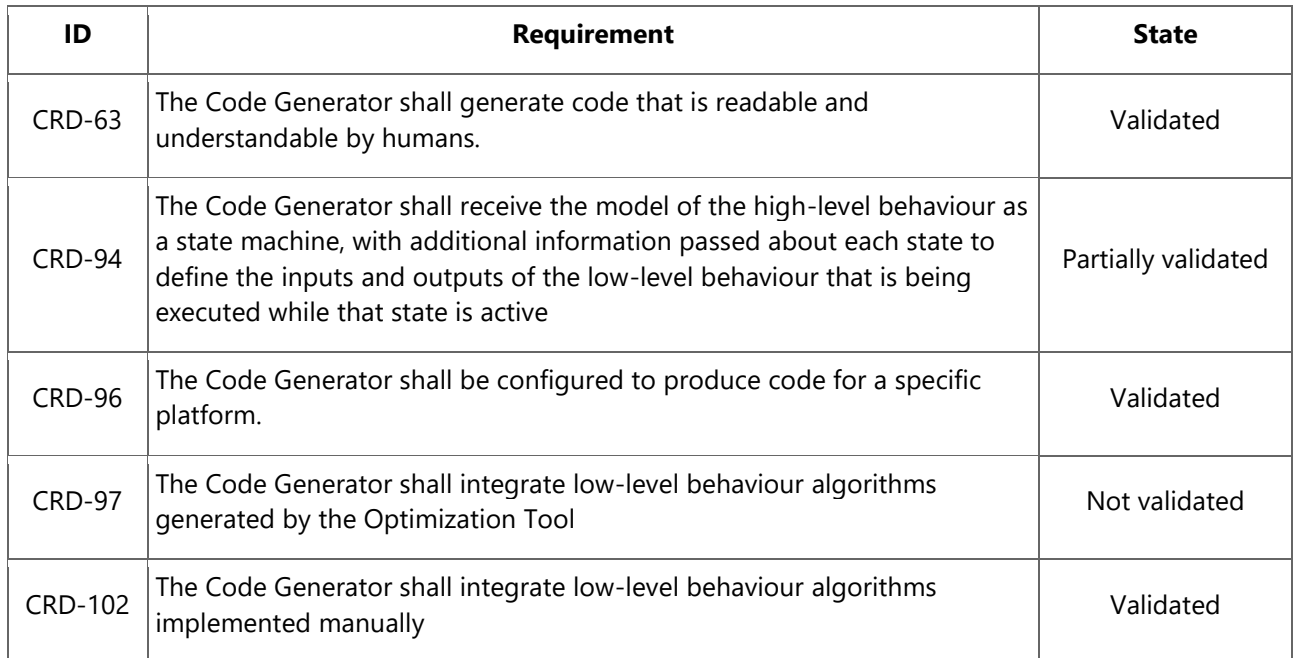

## <span id="page-20-0"></span>**3.6 Deployment Tool**

## **3.6.1 Evaluation**

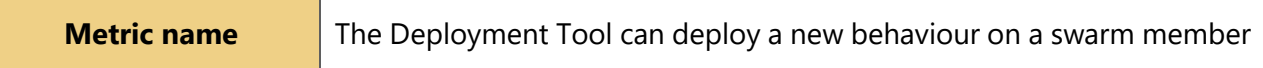

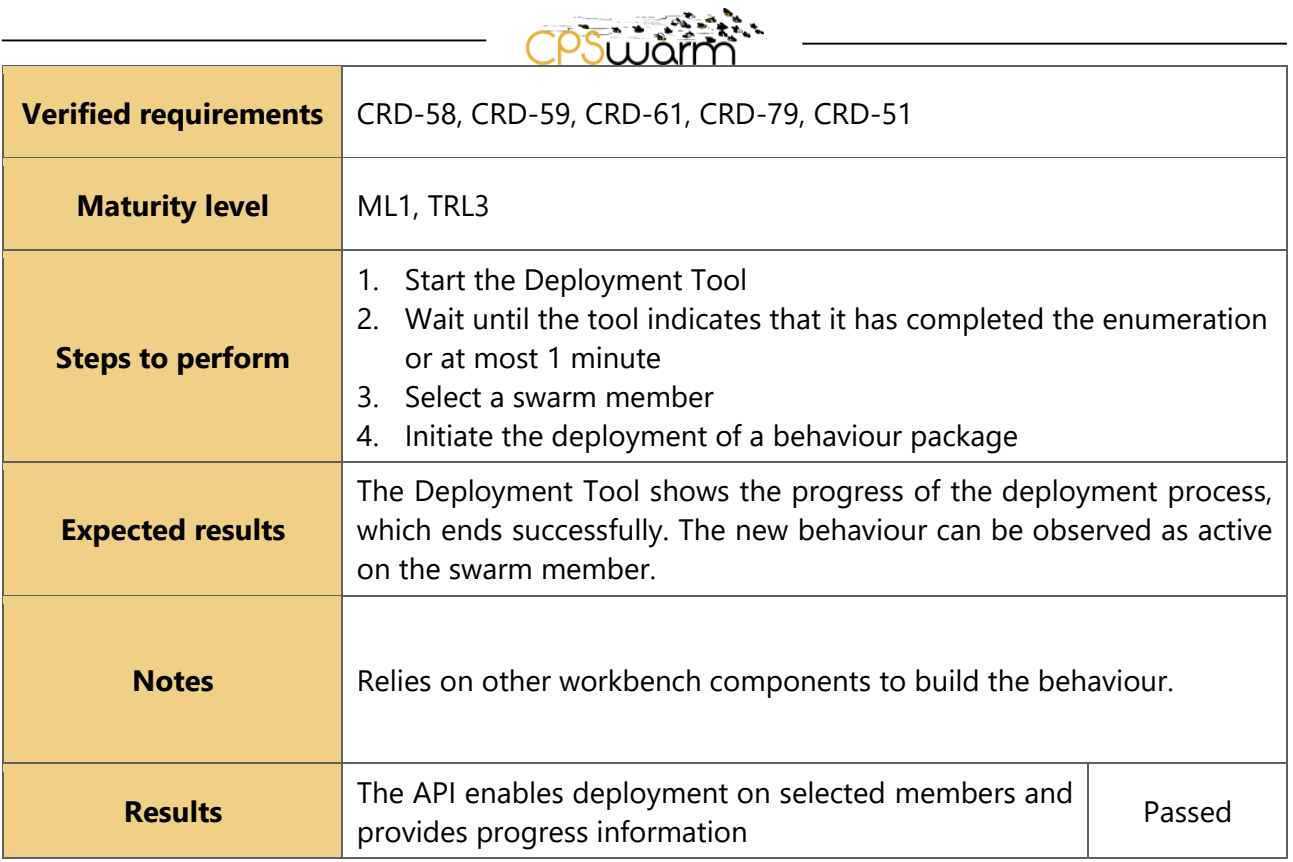

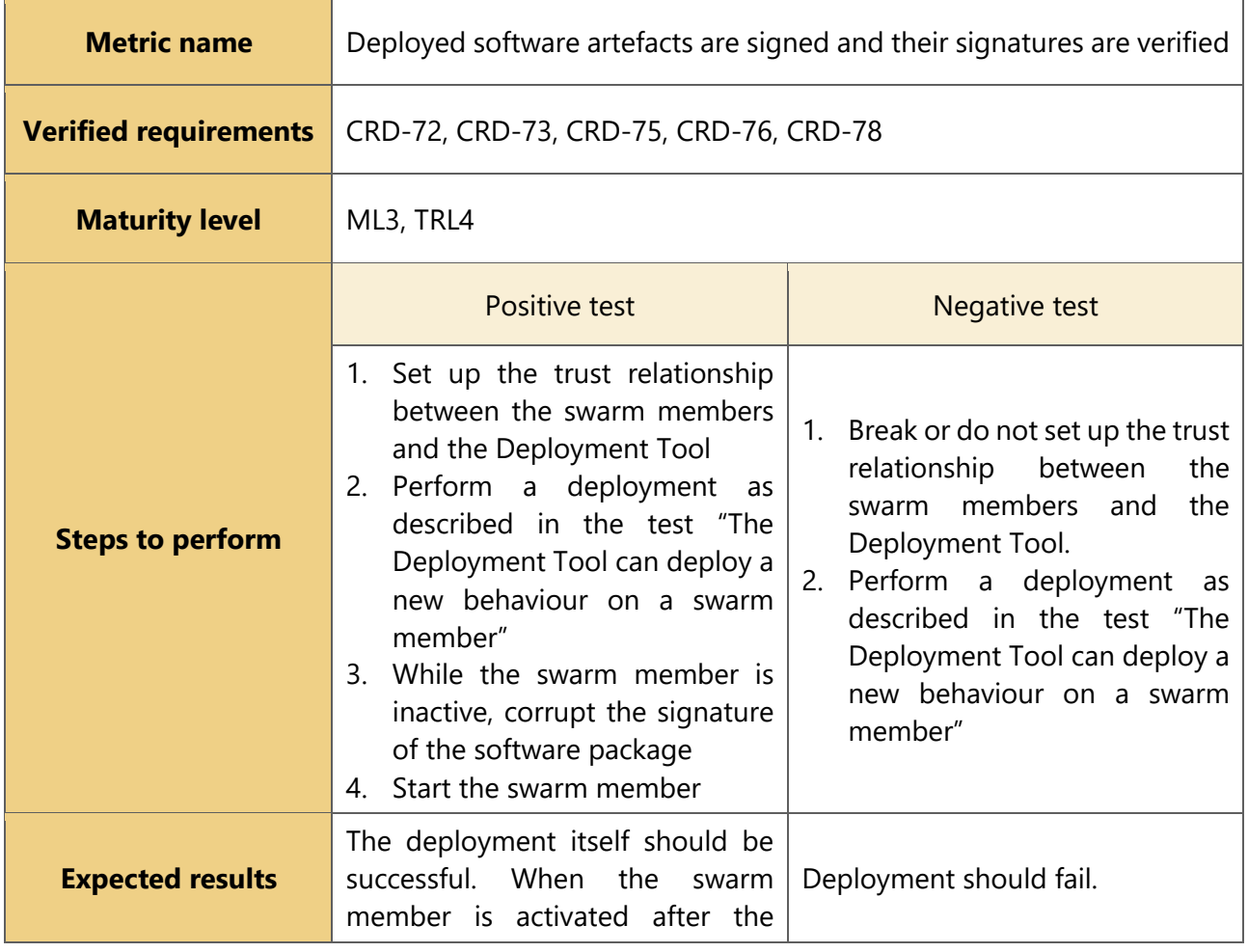

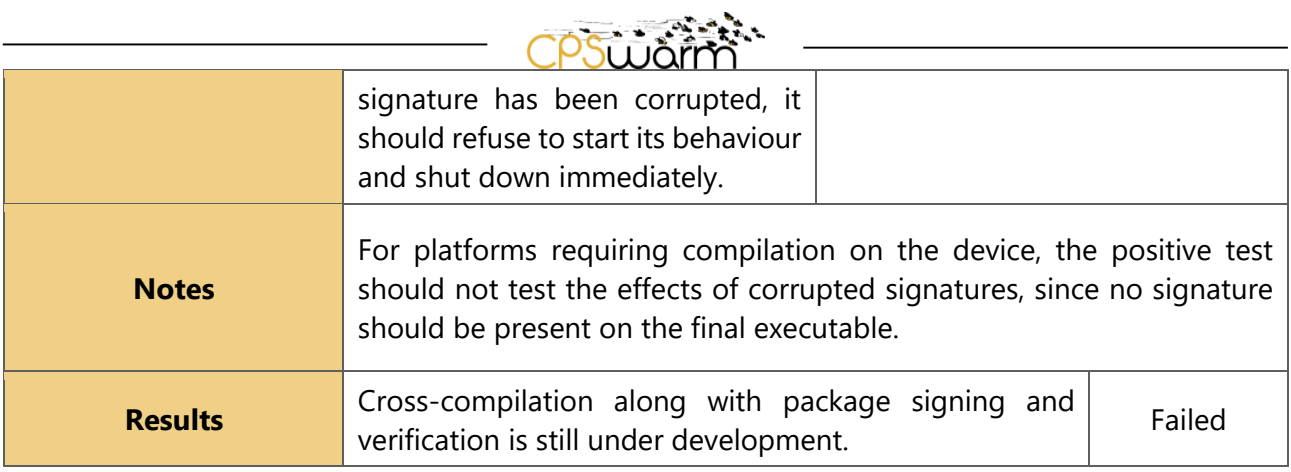

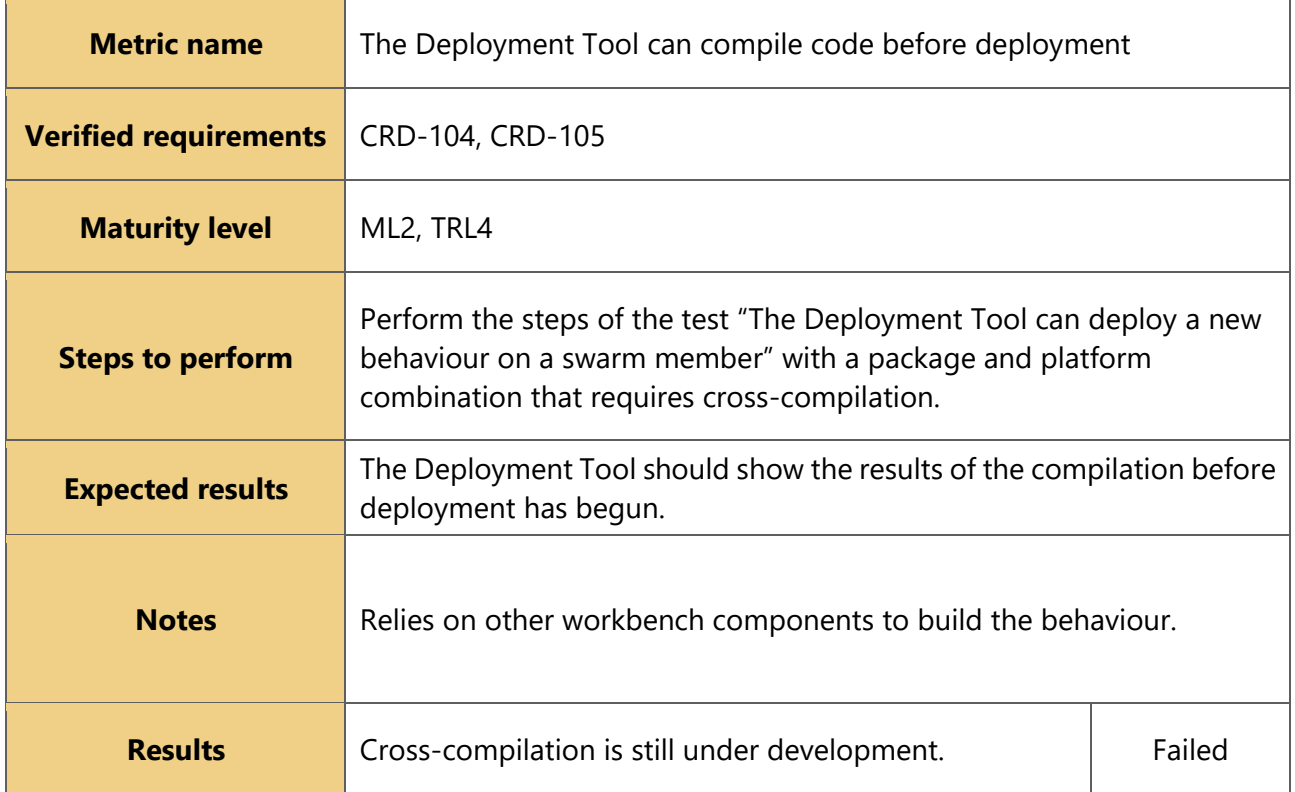

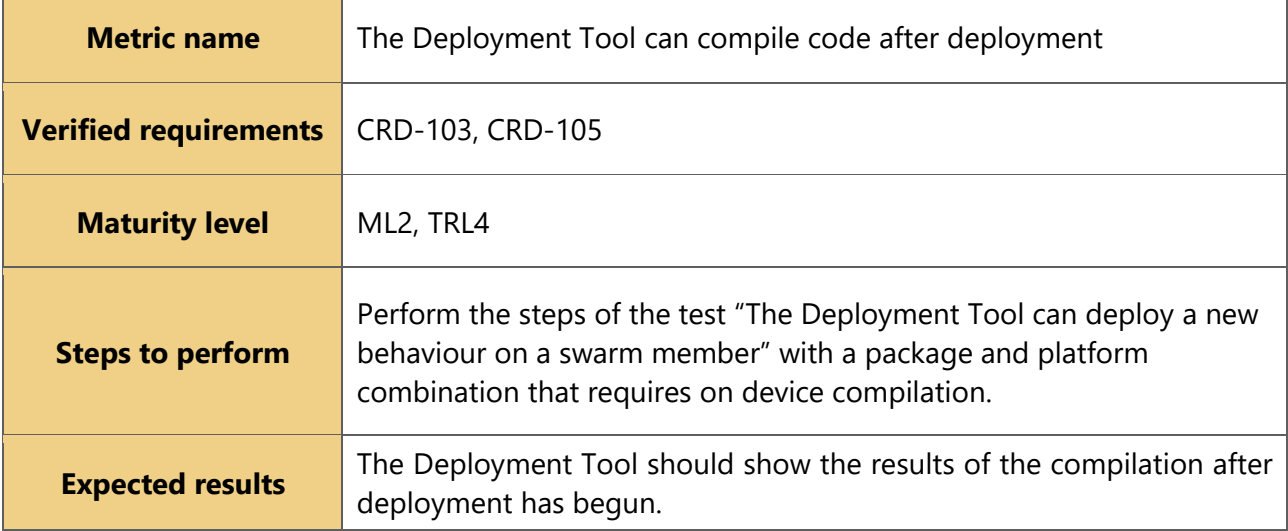

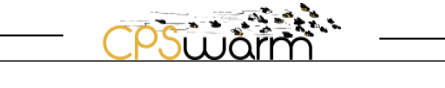

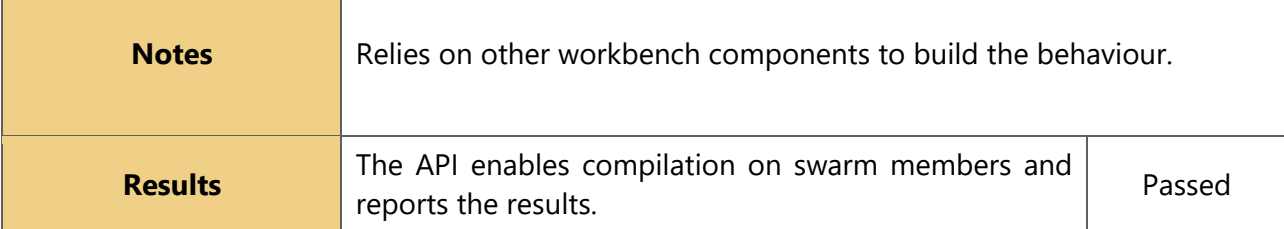

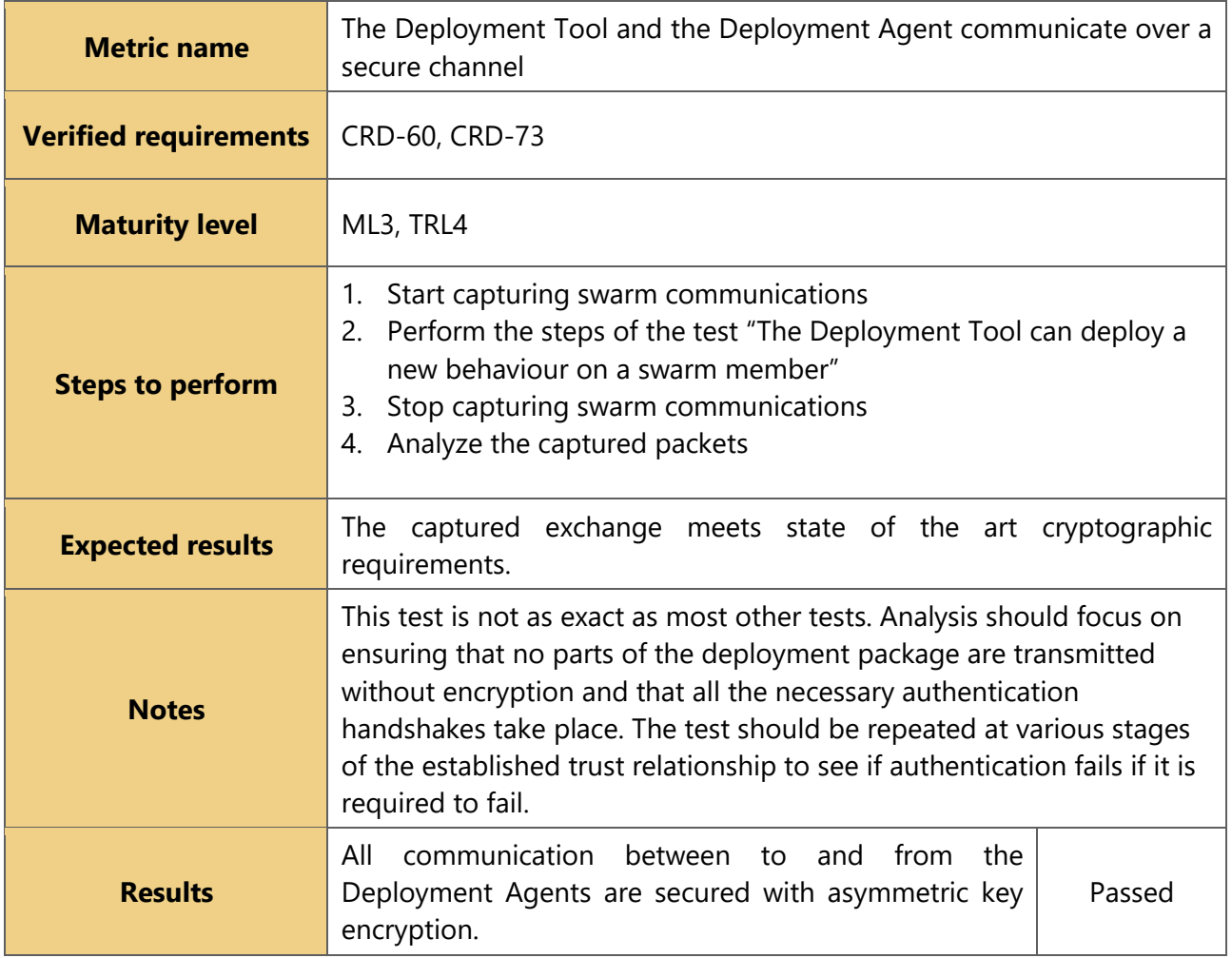

## **3.6.2 Requirements evaluation results**

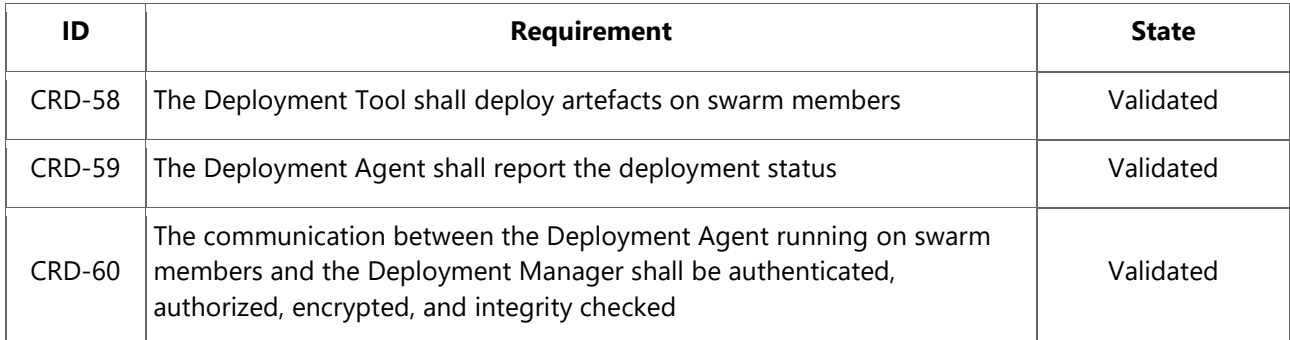

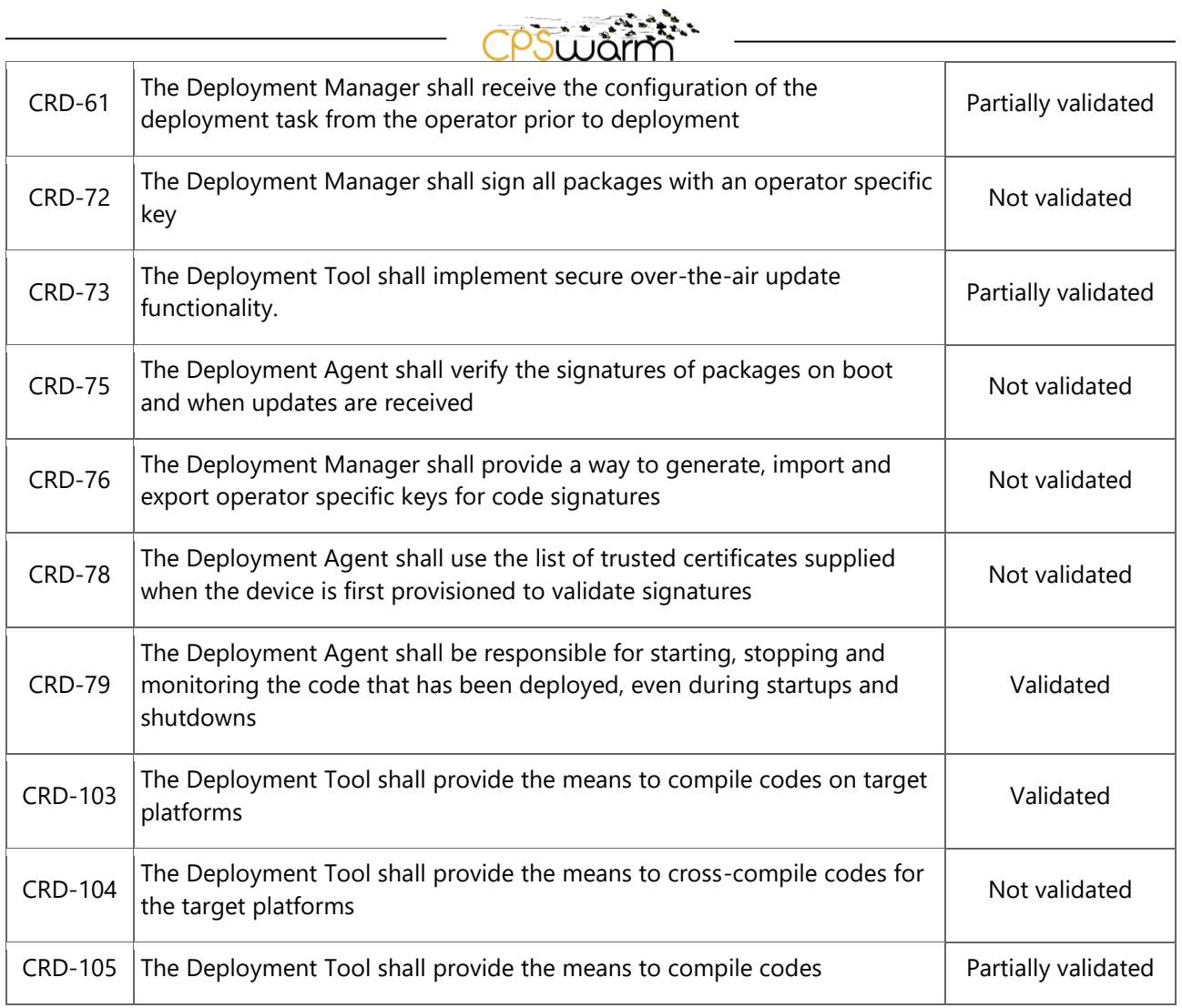

## <span id="page-24-0"></span>**3.7 Abstraction Layer**

## **3.7.1 Evaluation**

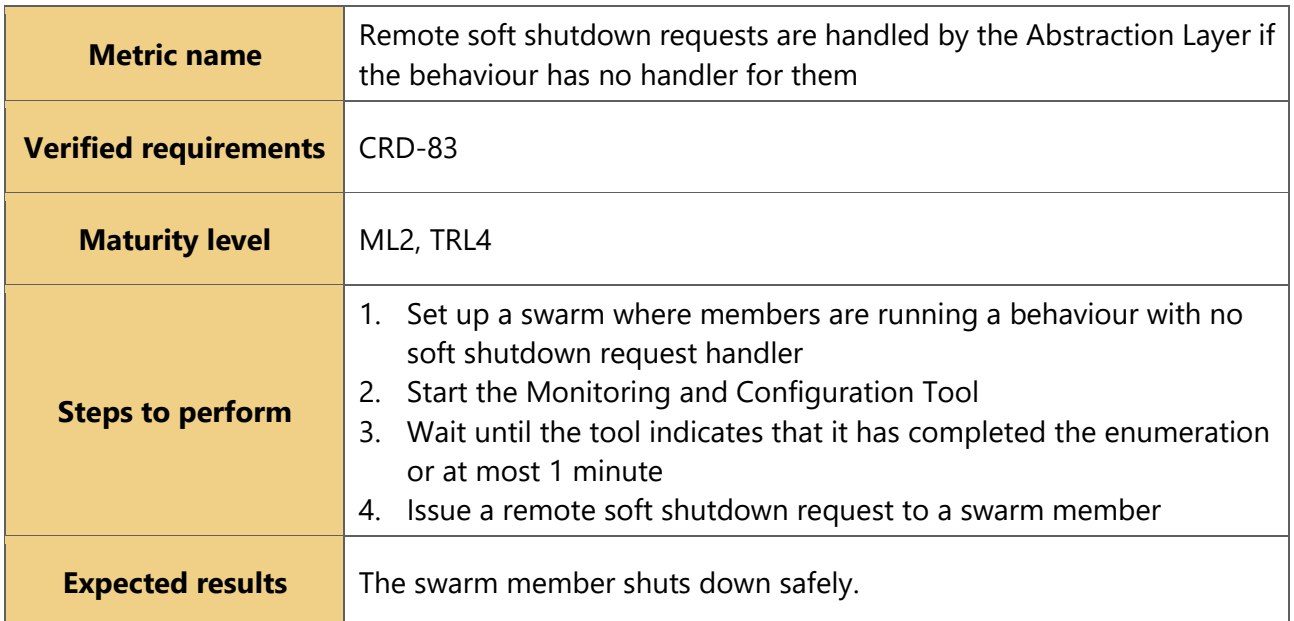

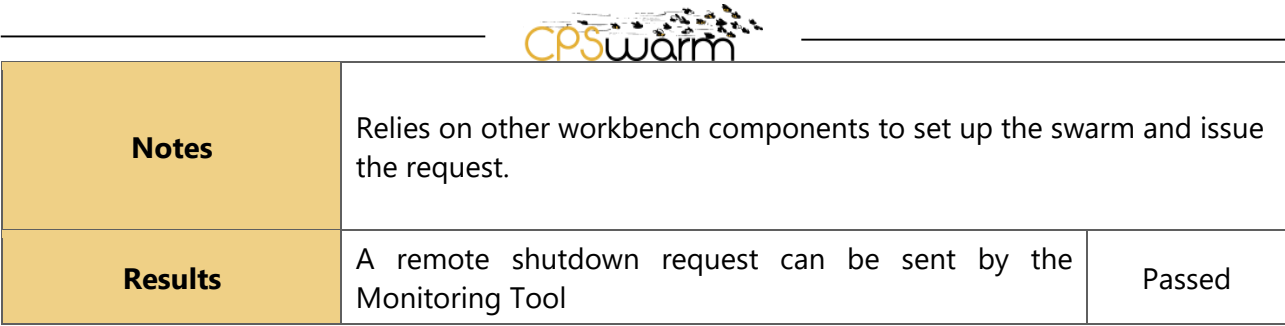

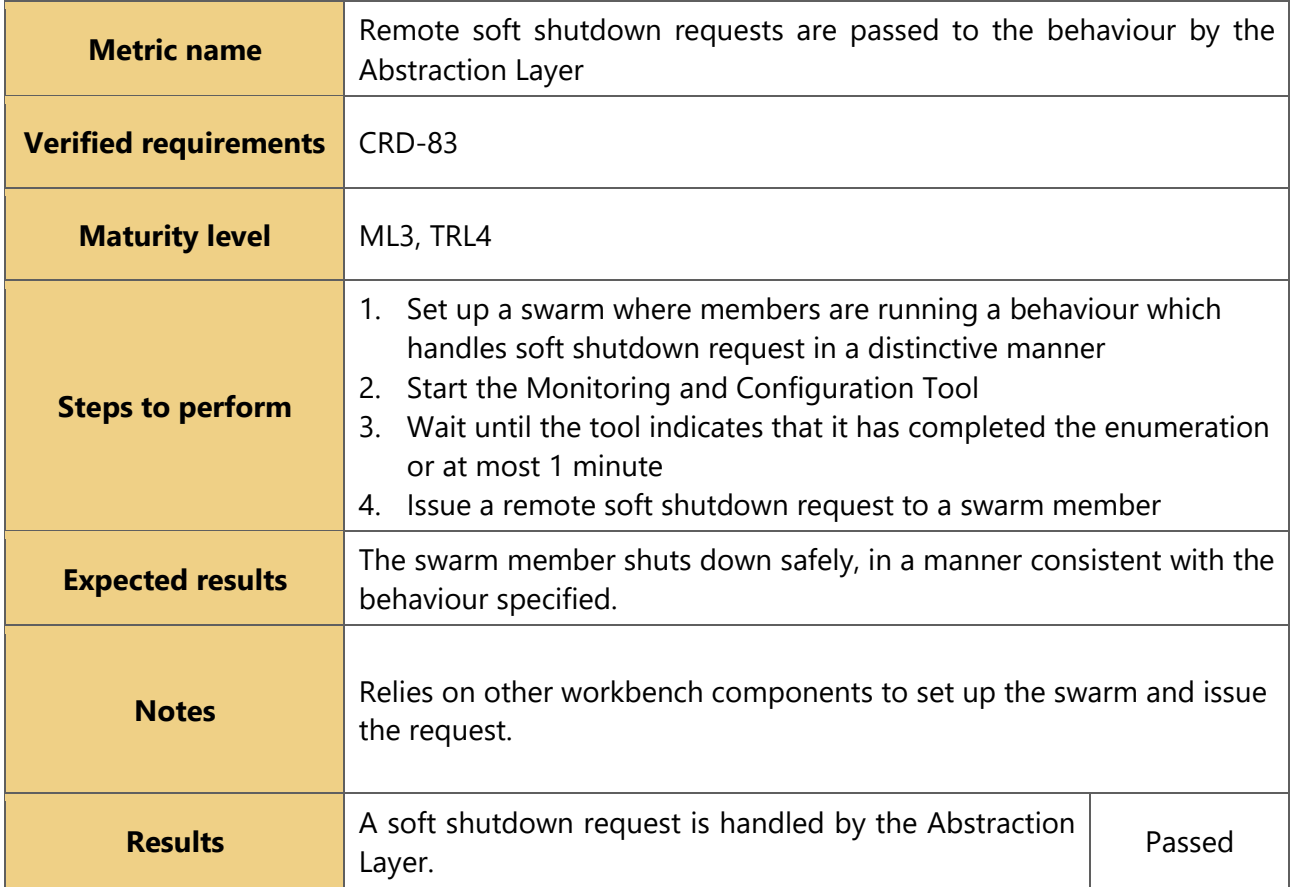

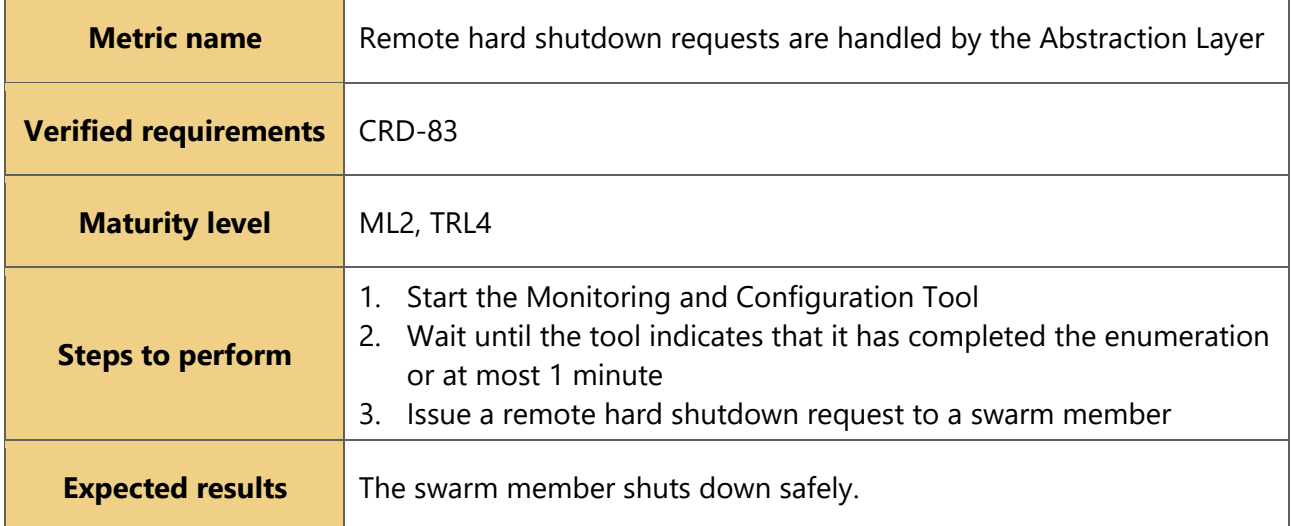

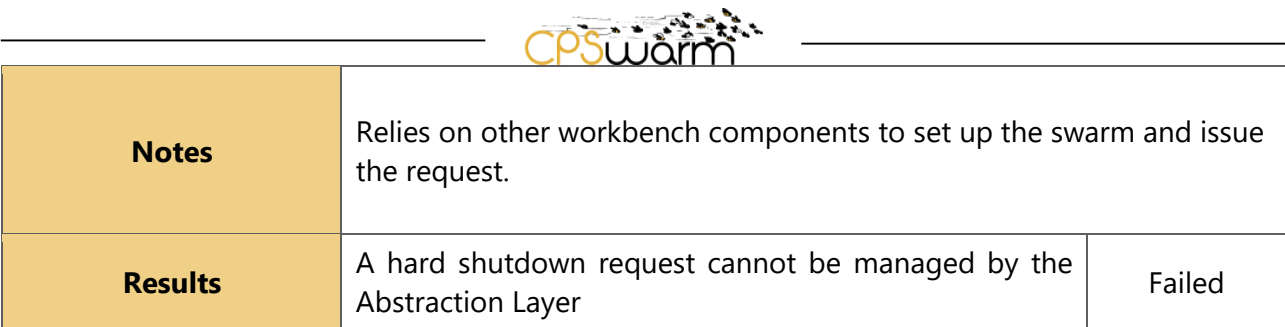

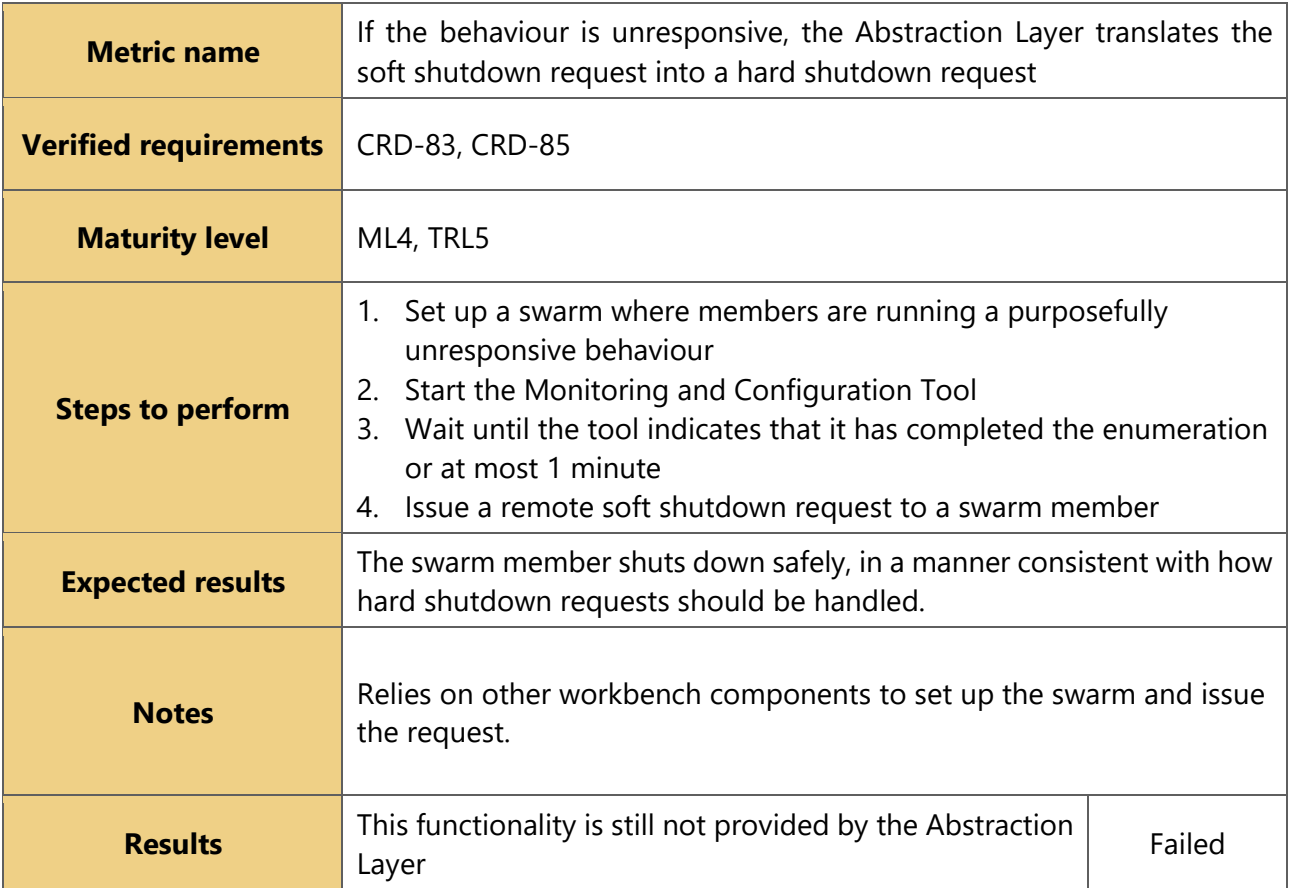

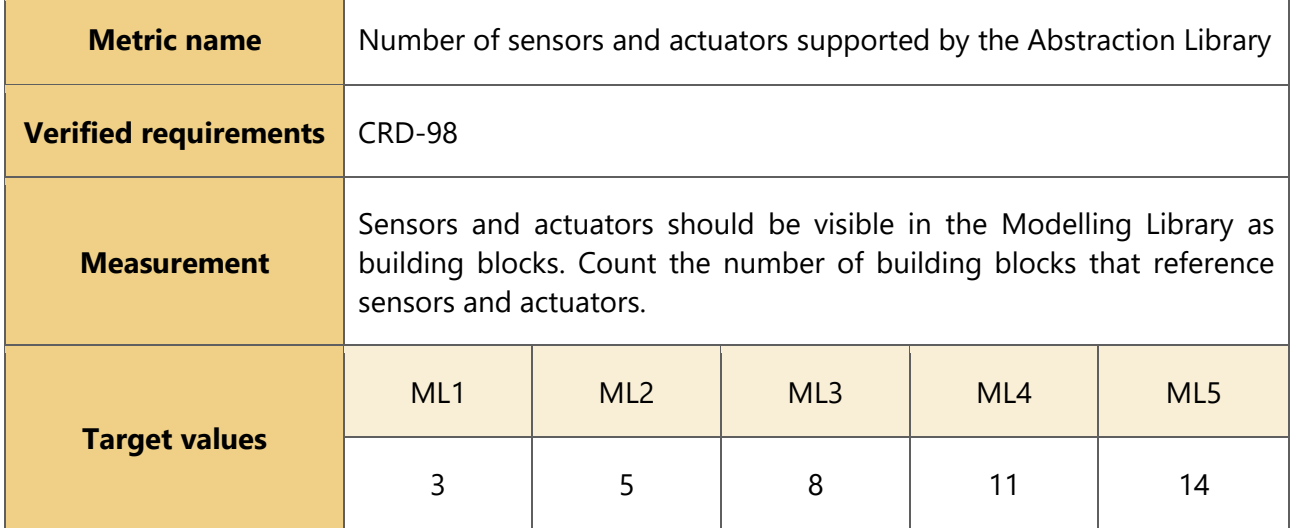

Deliverable Title | Initial Validation Results Version 1.0 – 13/09/2019

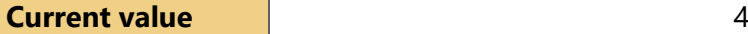

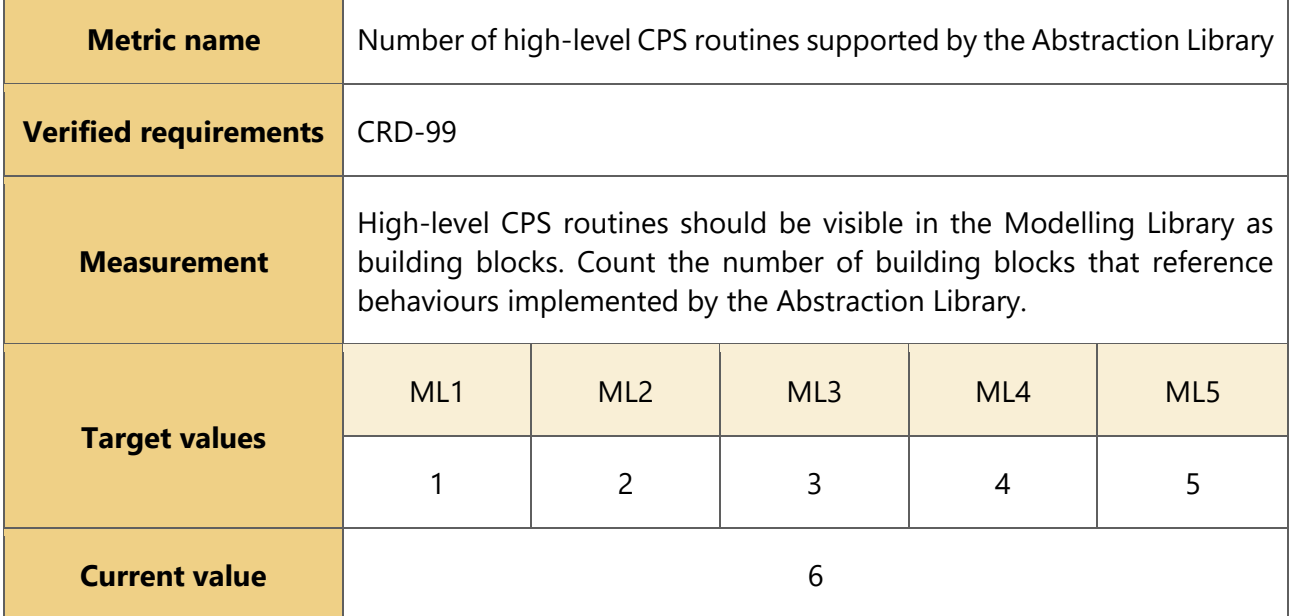

## **3.7.2 Requirements evaluation results**

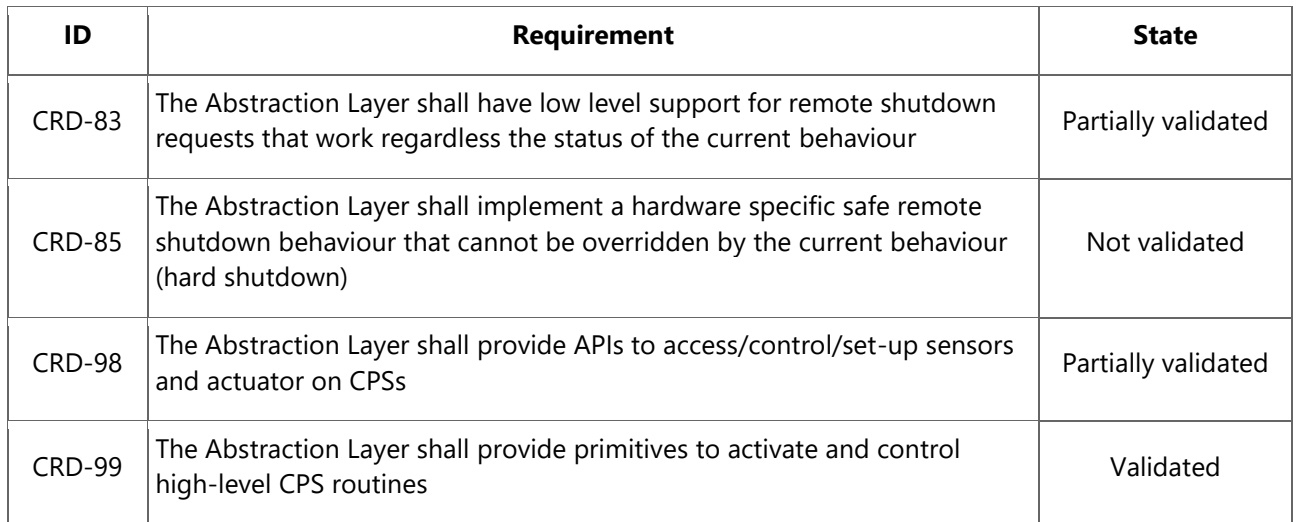

## <span id="page-27-0"></span>**3.8 Monitoring Tool**

### **3.8.1 Evaluation**

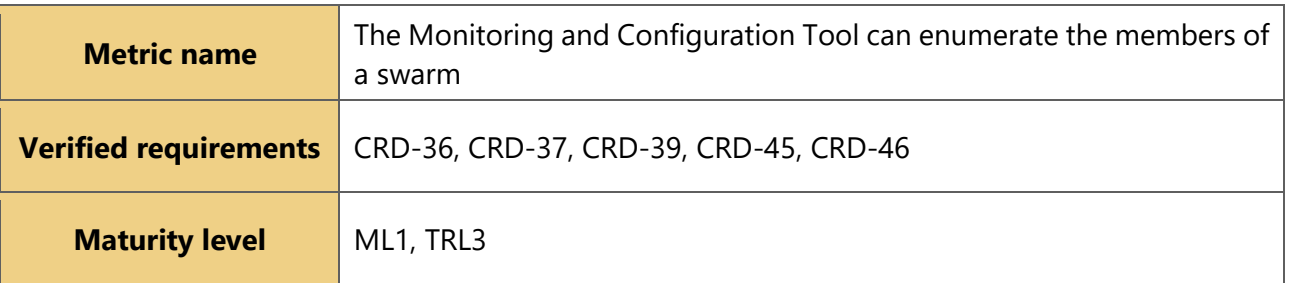

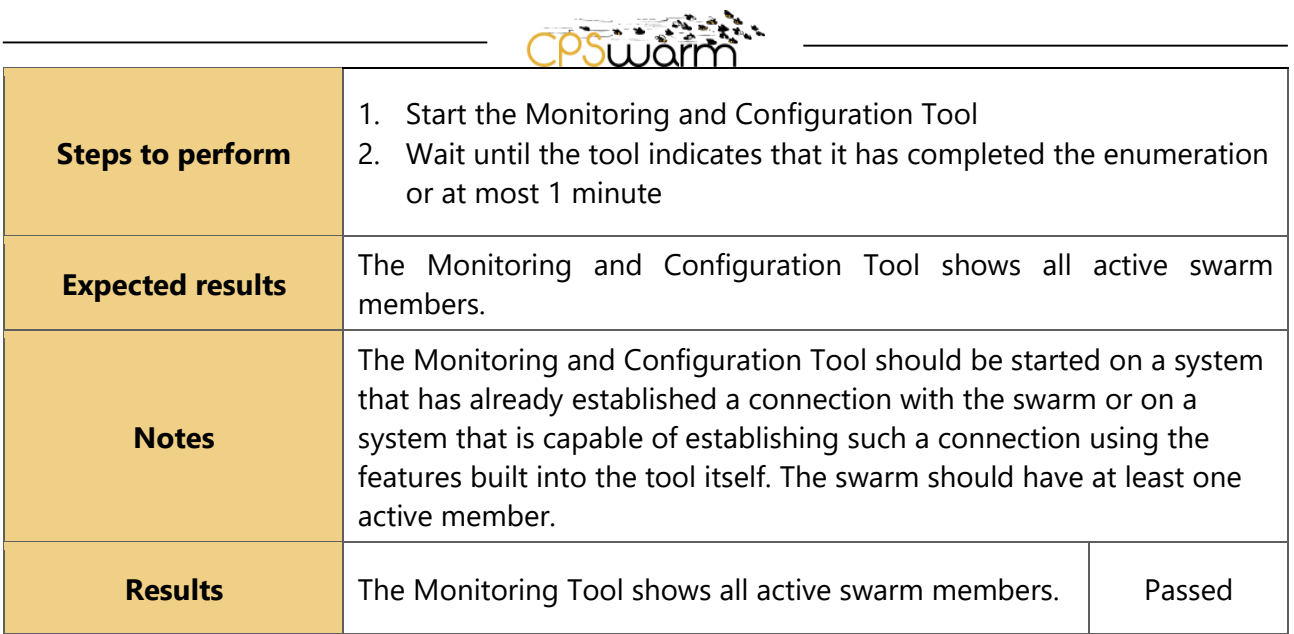

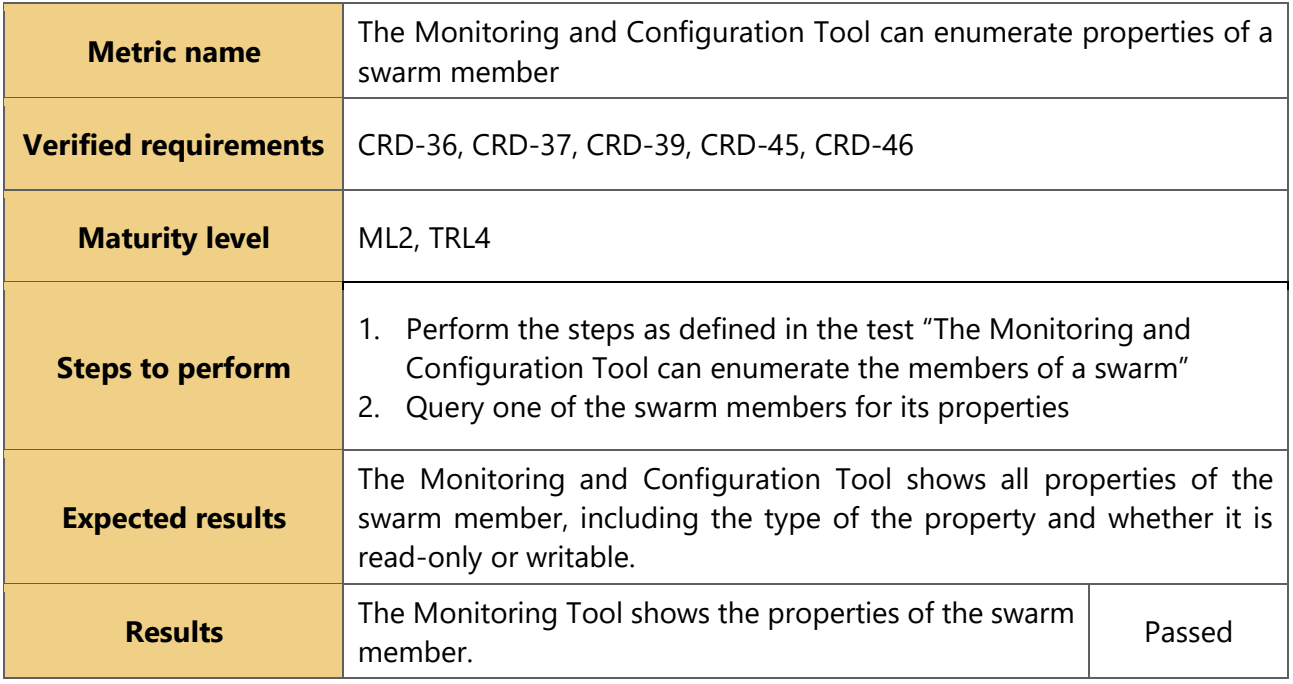

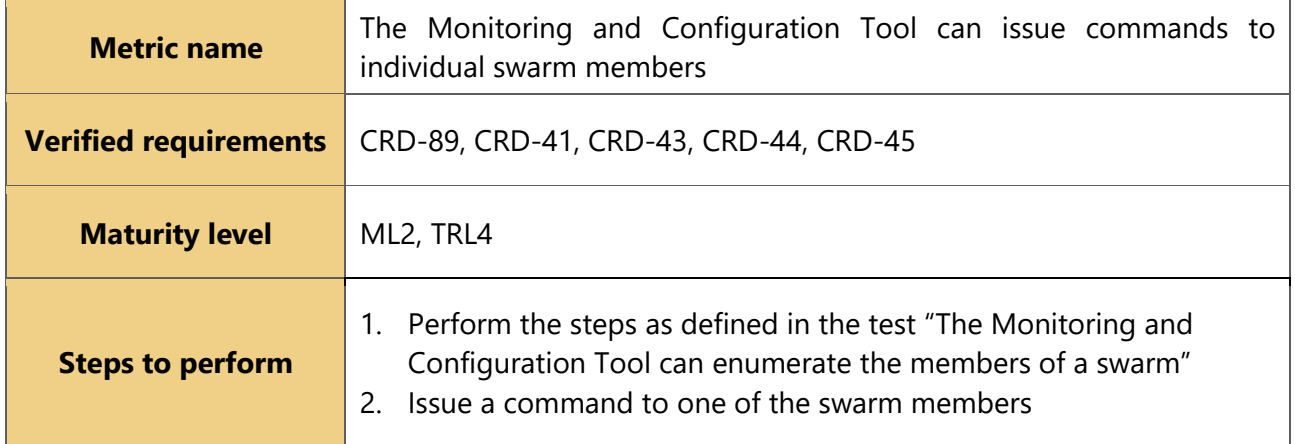

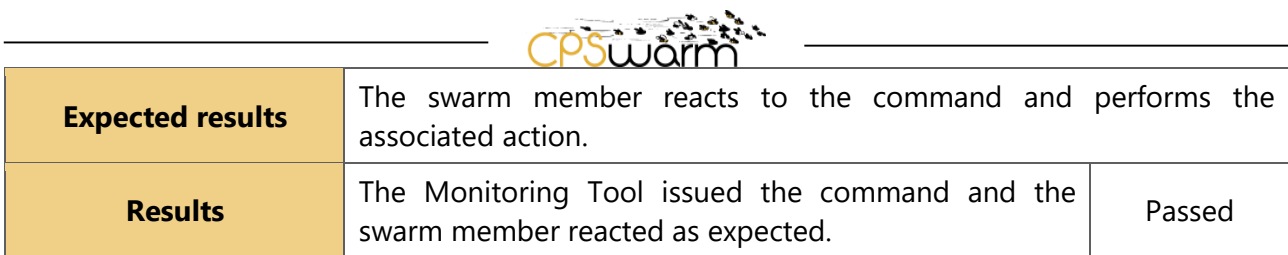

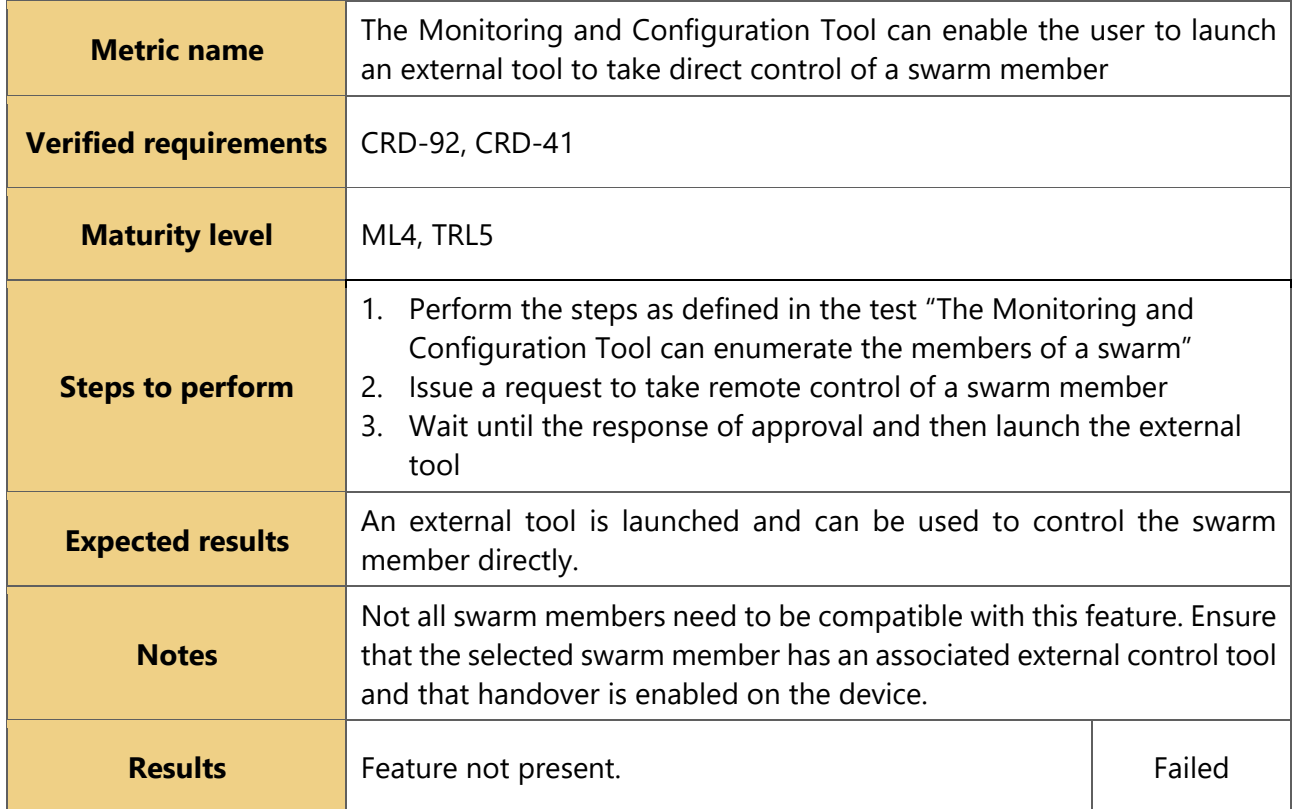

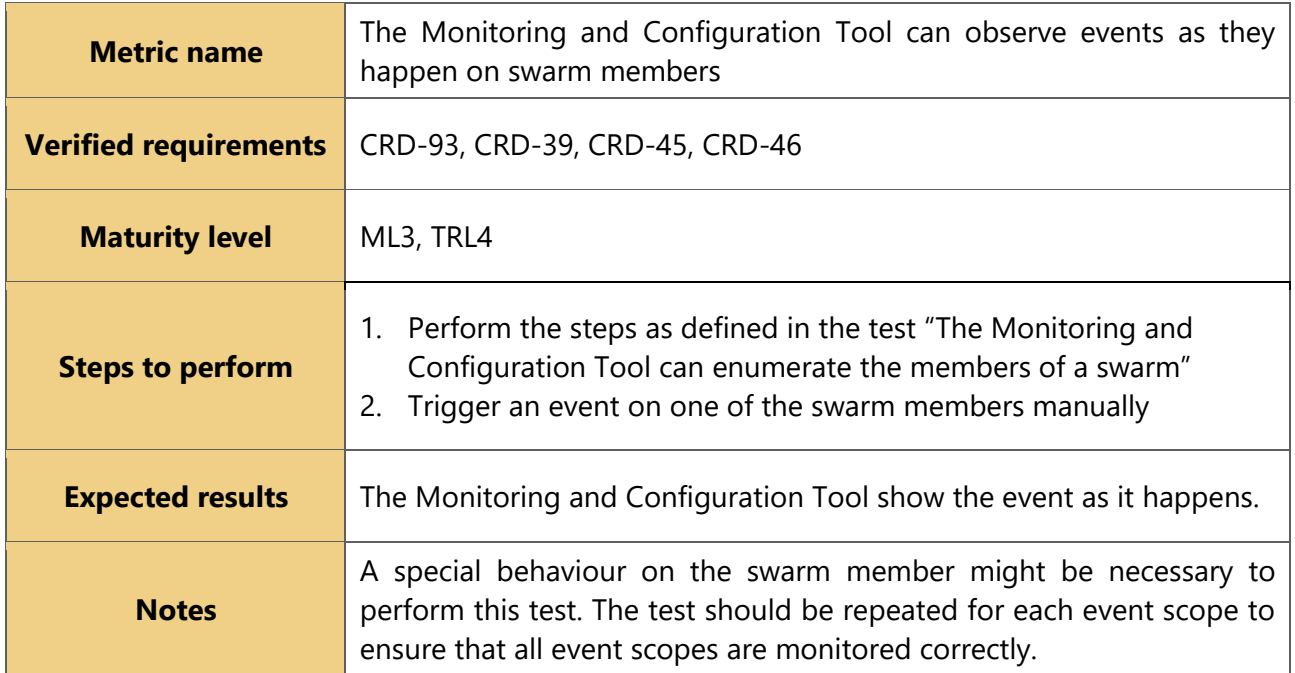

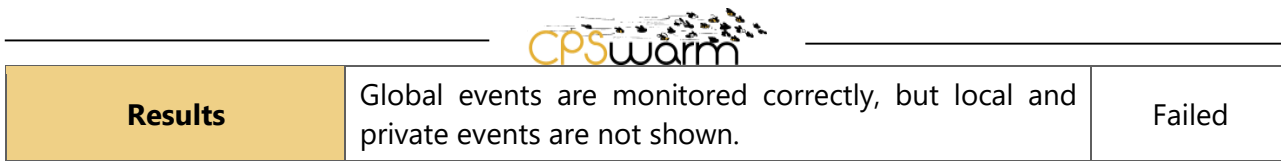

#### **3.8.2 Requirements evaluation results**

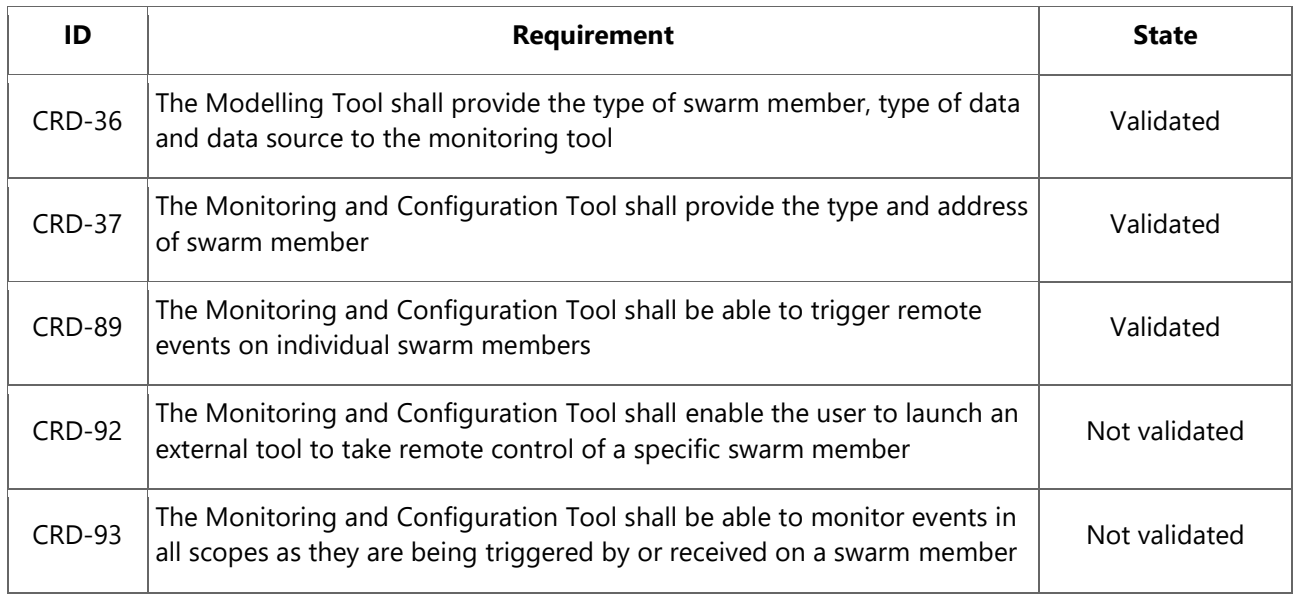

## <span id="page-30-0"></span>**3.9 User Experience**

#### **3.9.1 Evaluation**

High-level user experience requirements have been verified by the test cases defined for their relevant components, as follows:

- CRD-47, CRD-48: Modelling Tool [\(3.1\)](#page-6-1)
- CRD-42: Simulation Tool [\(3.4\)](#page-17-0)
- CRD-51: Deployment Tool [\(3.6\)](#page-20-0)
- CRD-39, CRD-41, CRD-43, CRD-44, CRD-45, CRD-46: Monitoring Tool [\(3.8\)](#page-27-0)

#### **3.9.2 Requirements evaluation results**

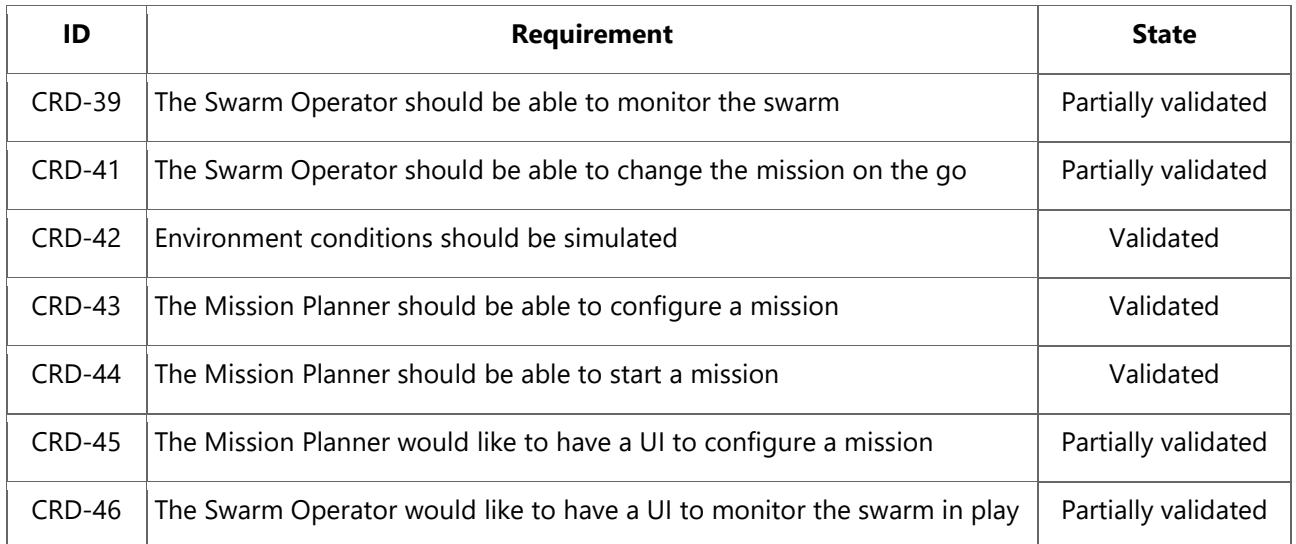

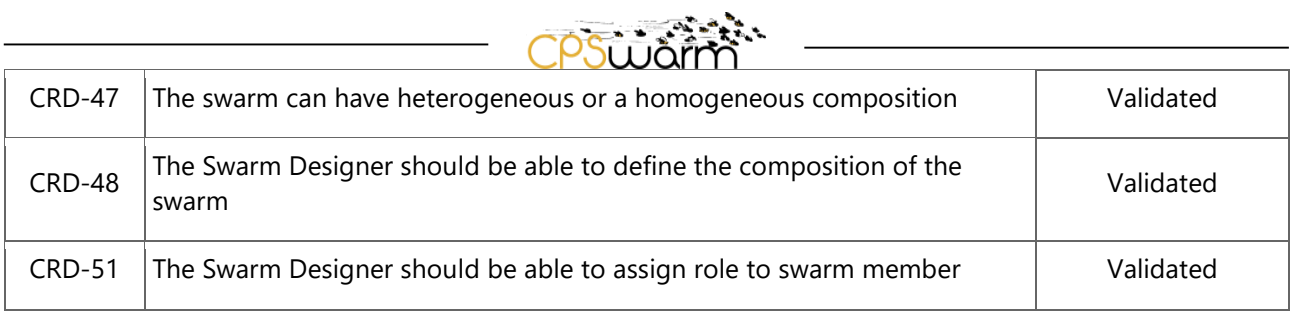

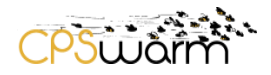

## <span id="page-32-0"></span>**3.9.3 Maturity**

The previous tests result in a maturity level for the components based on averaging the test results. Positive results (green) are counted as their maturity level number, negative results (red) are counted as their maturity level minus one. The Final maturity level for the component is the down-rounded value of the average score.

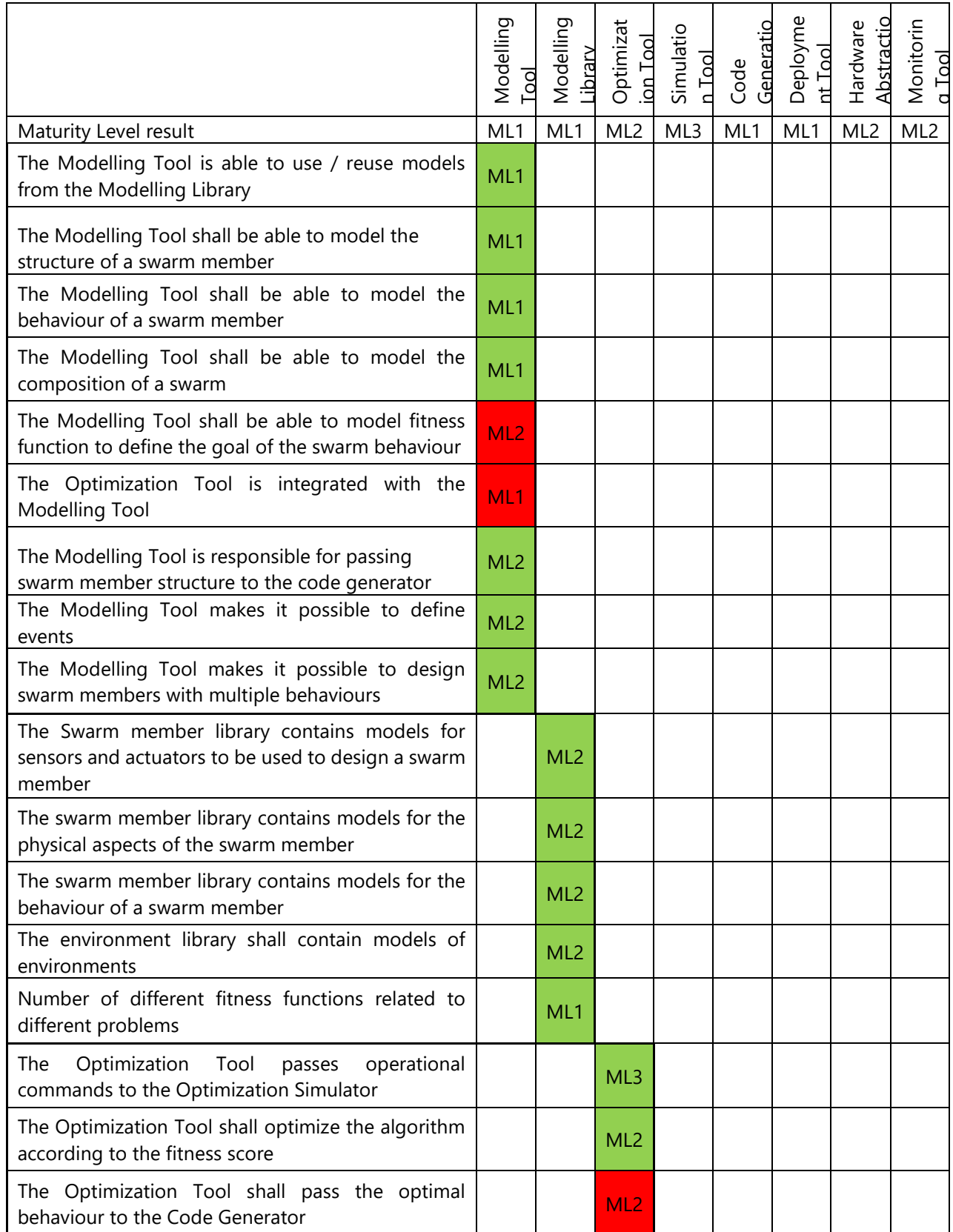

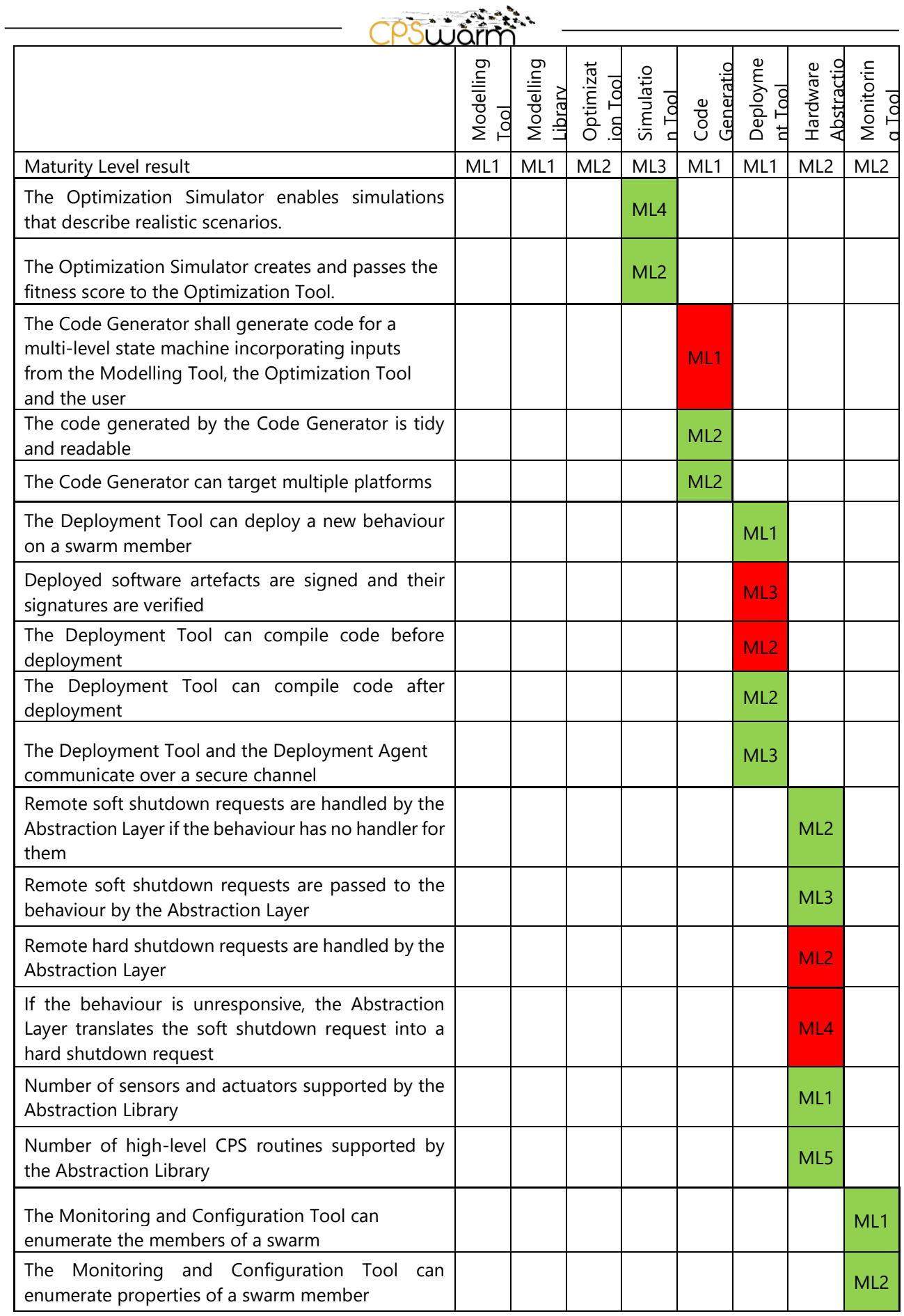

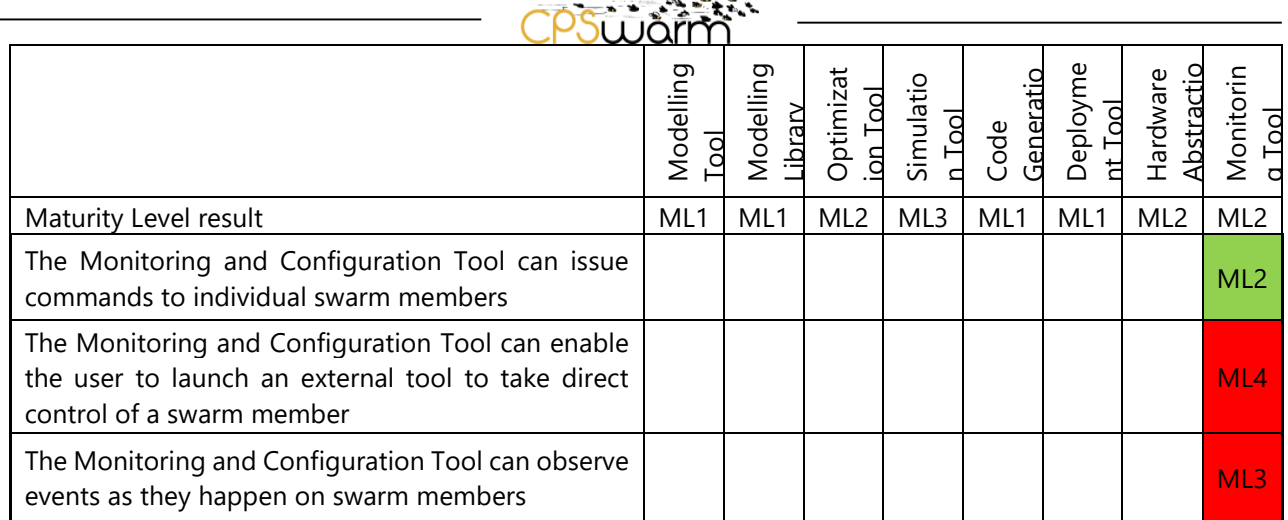

## <span id="page-34-0"></span>**3.10 Summary**

As defined in the project proposal, the CPSwarm project has three major phases – synchronized with the three years of the project. For the end of Phase 2 and Phase 3, a target maturity level was set for each component [3]. Based on the results of the test cases and the current value of the key performance indicators as described in the previous chapter, the table below summarizes the current maturity level and TRL of each component and the projects as a whole.

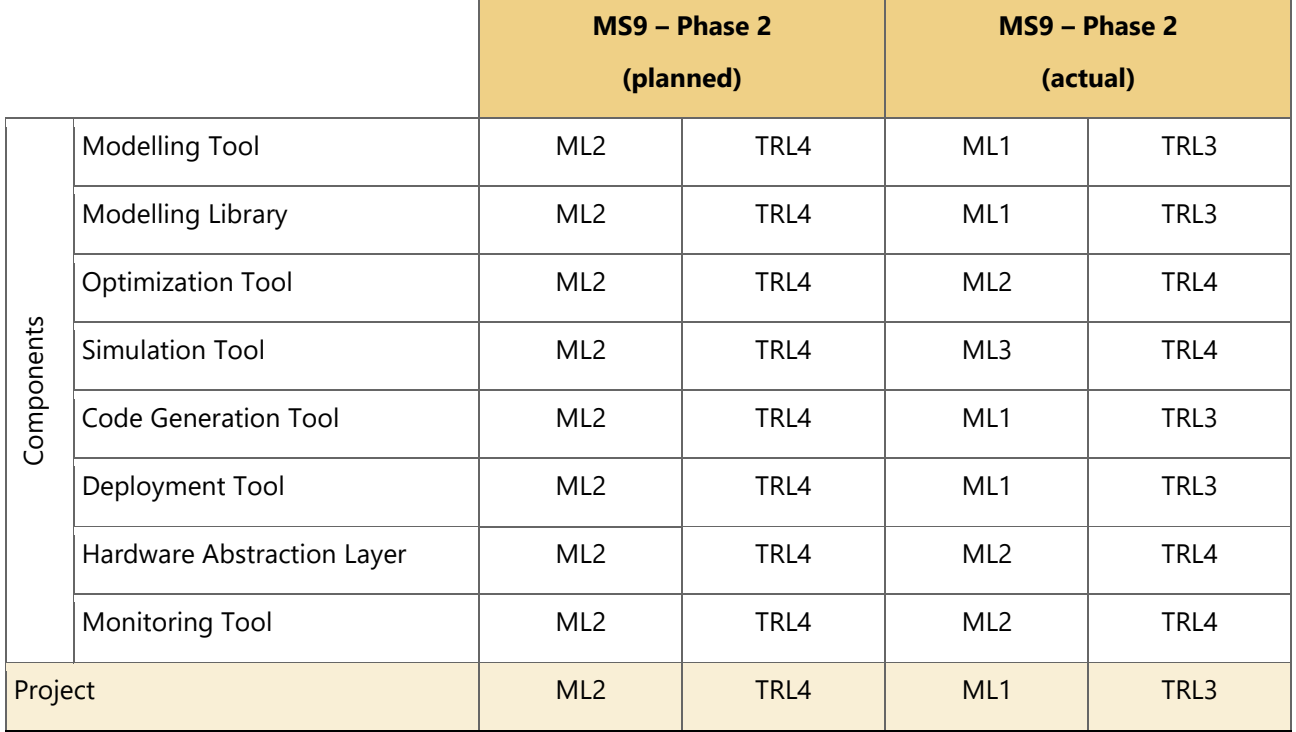

Going by strict rules of aggregating maturity levels (e.g. as suggested by Bolat<sup>1</sup>), the project's maturity is defined as that of the lowest of any of its subcomponents (ML1-TRL3 in this case). However, this does not accurately reflect the state of the project, as many of the project's goals can be accomplished by using only a subset of the tools that are already at least at Maturity Level 2, which is equivalent to TRL4.

<sup>-</sup><sup>1</sup> <https://serkanbolat.com/2014/11/03/technology-readiness-level-trl-math-for-innovative-smes/>

#### <span id="page-35-0"></span>**3.11 Identified challenges and next steps**

For many of the components, the planned maturity level has not been reached. The following issues currently prevent the assignment of these higher levels:

Support for designing fitness functions in the Modelling Tool is not yet implemented

<u>psi i ni</u>

- The Code Generator cannot integrate the output of the Optimization Tool automatically
- The Deployment Tool does not support cross-compilation
- The Abstraction Layer does not support hard shutdown requests

Moving forward, the lessons learned during development of the various CPSwarm components will be documented in the upcoming deliverable D2.7 (Final Lessons Learned and Requirements Report).

Since the current set of requirements has been designed for the initial evaluation, many requirements are missing (or at times obsolete) for more advanced functionality. These requirements will be formulated and updated by the time the final report is due.

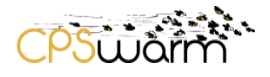

## <span id="page-36-0"></span>**4 Acronyms**

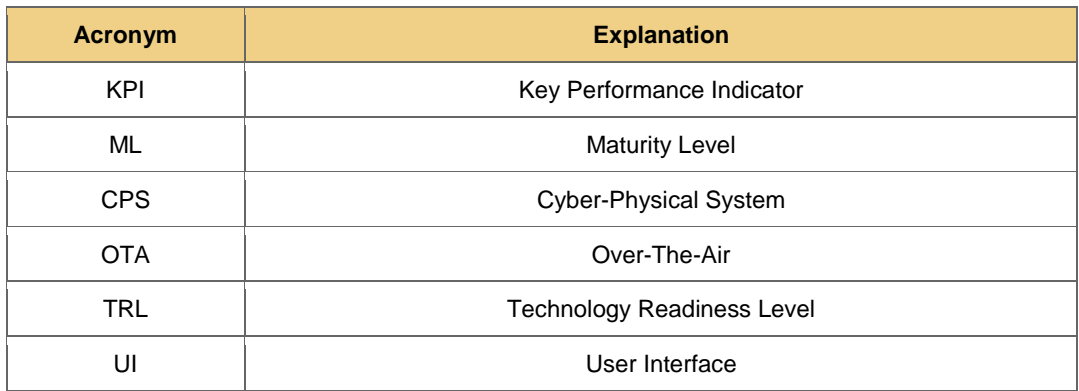

## <span id="page-36-1"></span>**5 List of figures**

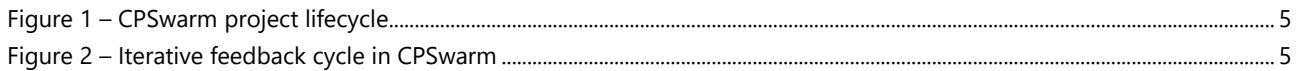

## <span id="page-36-2"></span>**6 References**

[1] The CPSwarm Project, "D2.3 - Initial Requirements Report".

- [2] The CPSwarm Project, "D2.6 Initial Lessons Learned and Updated Requirements Report".
- [3] The CPSwarm Project, "D2.8 Validation Framework Specification".
- [4] The CPSwarm Project, "D3.1 Initial System Architecture Analysis and Design Specification".
- [5] The CPSwarm Project, "D6.5 Initial integration of external simulators".
- [6] Horizon 2020 Work programme, "Technology readiness levels," [Online]. Available: https://ec.europa.eu/research/participants/data/ref/h2020/wp/2014\_2015/annexes/h2020 wp1415-annex-g-trl\_en.pdf.